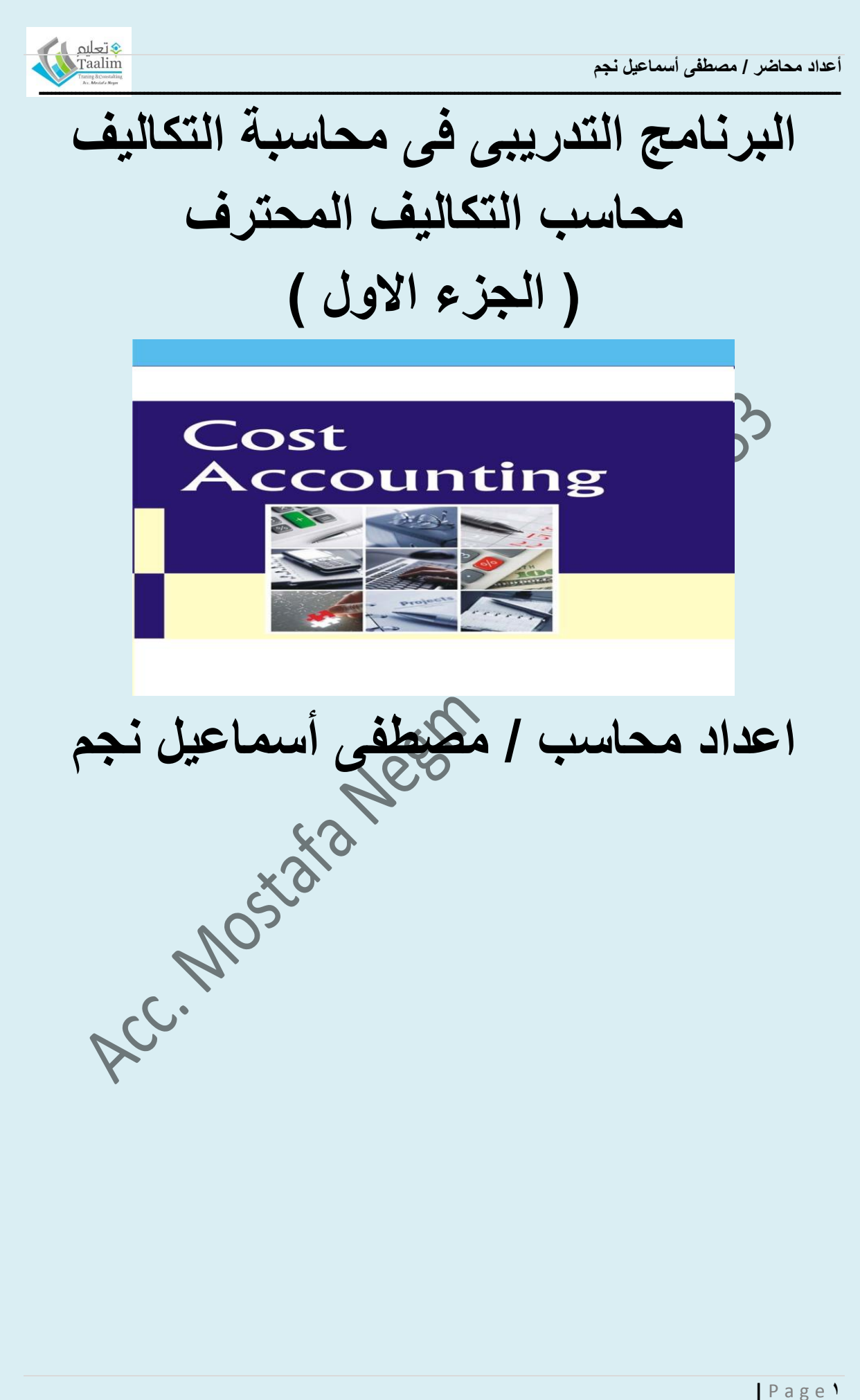

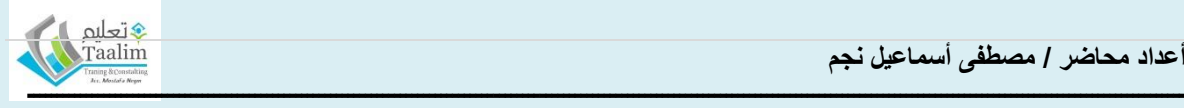

**محتويات البرنامج التدريبى )محاسب التكاليف المحترف(**

**- تعريف و مفهوم محاسبة التكاليف - المقصود بالتكلفه. - الفرق بين المحاسبه الماليه و محاسبة التكاليف. - اهمية محاسبة التكاليف. - مهام محاسب التكاليف. - تبويبات عناصر التكاليف: تبويب عناصر التكاليف على حسب وظائفها تبويب عناصر التكاليف على حسب عالقتها بوحدة النشاط تبويب عناصر التكاليف على حسب عالقتها بالفتره المحاسبيه تبويب عناصر التكاليف على حسب نوعها - مقومات نظام التكاليف : دليل مراكز التكاليف. دليل عناصر التكاليف. دليل وحدة التكلفه ) وحدة االنتاج ( المجموعه المستنديه لعناصر التكاليف. المجموعه الدفتريه لعناصر التكاليف قوائم و تقارير التكاليف. - انظمة التكاليف: -1 االنظمه التقليديه نظام تكالبف االوامر االنتاجيه نظام تكاليف المراحل االنتاجيه. 2 - االنظمه الحديثه فى حساب التكلفه : نظام تكاليف االنتاج حسب الطلب ( JIT( نظام التكاليف على اساس النشاط ) ABC) ادارة تكاليف الجوده الشامله ( TQM( - المحاسبه عن التكاليف الغير مباشره -1 طريقة مراكز التكلفه تخصيص و توزيع التكاليف الغير مباشره على مراكز التكاليف توزيع تكاليف مراكز الخدمات على المراكز المستفيده + طريقة التوزيع االجمالى + طريقة التوزيع االنفرادى + طريقة التوزيع التنازلى. + طريقة التوزيع التبادلى. واستخراج معدالت التحميل للتكاليف الصناعيه الغير مباشره**

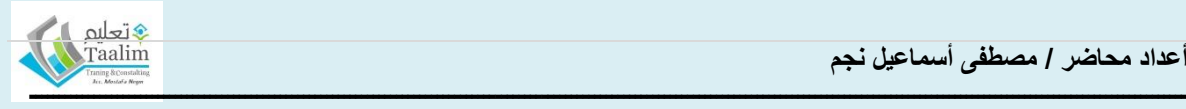

 **2 – المحاسبه عن تكلفة النشاط**

**- المحاسبه عن التكاليف المباشره و الغير مباشره التكاليف المباشره + تكلفة المواد الوارده + تكلفة المواد المنصرفه = طريقة السعر الفعلى = طريقة الوارد اوال يصرف اوال = طريقة المتوسط المتحرك = طريقة المتوسط الدورى + اثبات فروق الجرد خطوات تحميل التكاليف الصناعيه غير المباشره ) تحديد معدالت التحميل ( -1 يتم تقسيم المنشاه الى مراكز تكاليف. -2 توزيع التكاليف غير المباشره على مراكز التكاليف. -3 توزيع تكاليف مراكز الخدمات على المراكز المستفيده الطريقه االجماليه. التوزيع التبادلى. التوزيع االنفرادى التوزيع التنازلى -4 استخراج معدالت تحميل التكاليف الصناعيه الغير مباشره على مراكز االنتاج. - طرق تحميل التكاليف طرق التحميل الكلى ) الطريقه الكليه فى تحميل التكاليف ( طرق التحميل الجزئى للتكاليف ) طريقة التكلفه المتغيره – طريقة التكلفه المستغله( - المحاسبه عن االنحرافات : طبيعة و مفهوم التكلفه المعياريه. معايرة المواد المباشره. معايرة االجور المباشره. معايرة عناصر التكاليف الغير مباشره. - التكاليف أداء للرقابة**

**- تحليل نقطة التعادل** 

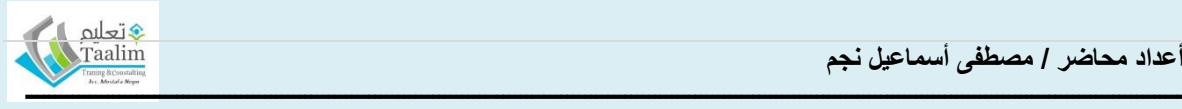

**التكاليف**:

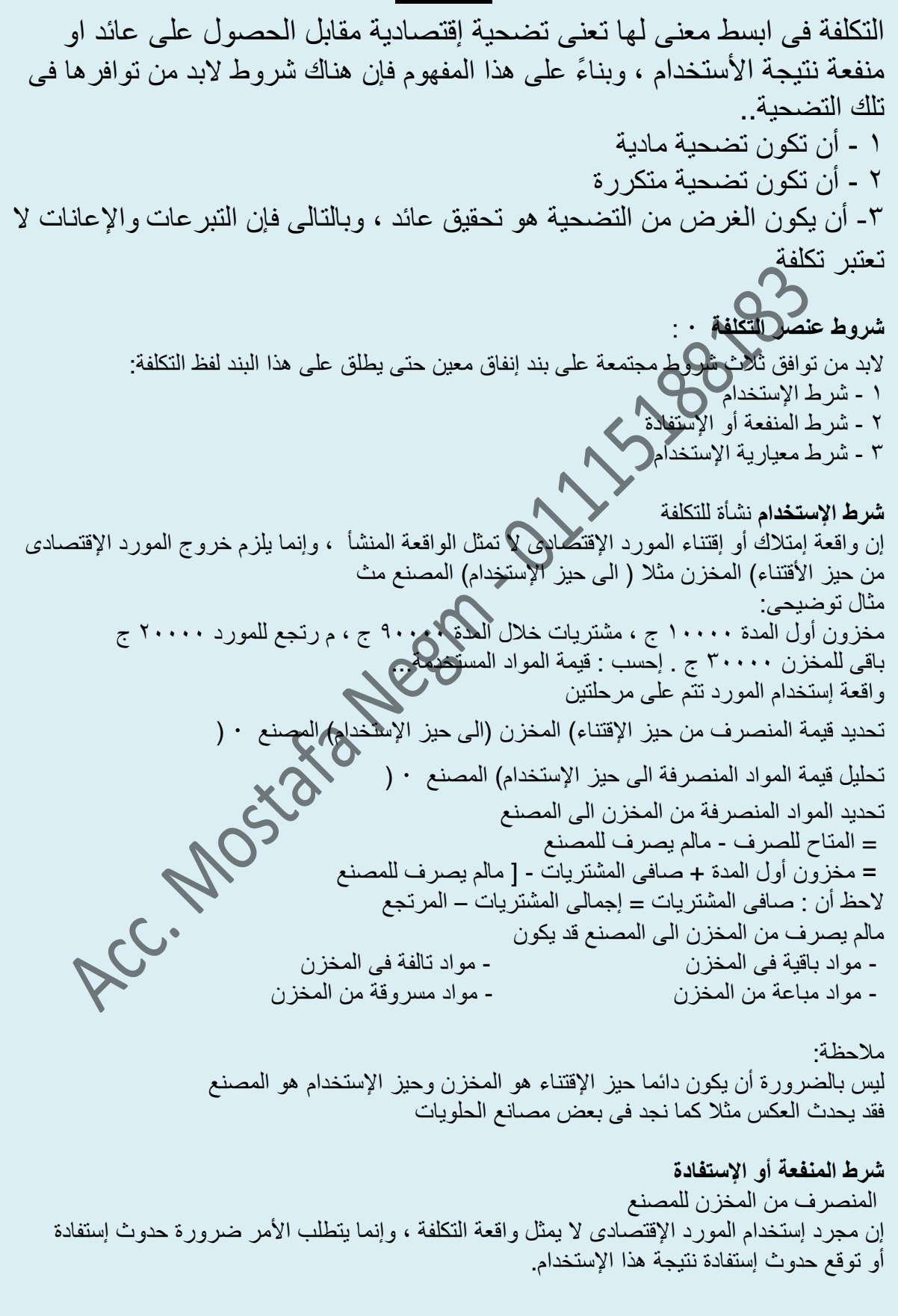

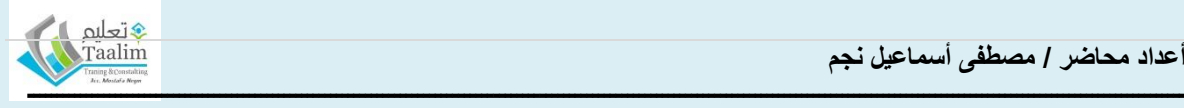

مثال: مخزون أول المدة ١١١١١ ج ، صافى المشترٌات ٠١١١١ ج ، مواد مرتجعة للمورد ٥١١١ ج ، مخزون آخر المدة بالمخزن ١١١١١ ج ، مواد باقٌة بالمصنع ٥١١١ ج ، مواد تالفة بالمصنع نتٌجة اإلهمال ٥١١١ ج. إحسب ما يمكن أن يكون تكلفة للم واد.. المخزن المصنع تحليل المنصرف للمصنع وبالتطبيق فى المثال: **تحديد المواد المنصرفة من المخزن الى المصنع** المنصرف من المخزن للمصنع = المتاح للصرف - مالم ٌصرف للمصنع = مخزون أول المدة + صافى المشتريات - (ما لم يصرف للمصنع + مخزون اخر المده)  $]-\cdots$  +  $\wedge \cdots$  -  $[\cdot \cdot \cdot]$  +  $\wedge \cdots$ **تحليل قيمة المواد المنصرفة للمصنع للتشغيل٠٨٨٨٨** ٥١١١ المستخدم والمستفاد منه ٥١١١ ٥١١١ – ٥١١١ – مواد باقٌة بالمصنع مواد تالفة = ٠١١١١ المخزون تعتبر خسارة = 1111 ٪ يمكن أن يطلق عليها تكلفة **إستخدام + عدم إستفادة = خسارة إستخدام + إستفادة = تكلفة** المخزون ( سواء كان غير مستخدم <mark>موجود ب</mark>المصنع او بالمخزن **ثانيا : شرط معيارية اإلستخدام** وفقا لشرط معيار بة الإستخدام لأبد أن يكون الإستخدام وفقاً لكمية معيار بة محددة ) السعر المعيار ي( وعليه فإن الكمية المستخدمة بالزيادة عن الكمية المعيارية المحددة تعتبر خسارة ، وكذلك السعر الفعلى للشر اء الذى بز بد عن عن السعر المعبار ي بعتبر خسارة لابد أن تتضمن الكمية المعيارية نسبة للتلف المسموح به ليتير ضمن المعيار ، ومن ثم فإن قيمة التلف المسموح به تعد تكلفة. مثال : ظهرت قيمة الألات والمعدات بالميزانية ١٠٠٠٠٠ ج ، تستهلك بعدل ١٠ % سنوياً قسط ثابت ٠ علماً بأن هناك الآت غير مستخدمة فى العملية الإنتاجية قدر ها ٢٠٠٠، . احسب قيمة و تكلفة الإهلاك..  $\mathbf{1} \cdot \mathbf{1} \cdot \mathbf{1} = \mathbf{1}$ الأصول قيمة  $\times \times \mathbf{1} = \mathbf{1} \times \mathbf{1}$ هلاك معدل  $\times \mathbf{1} \cdot \mathbf{1} \cdot \mathbf{1} \cdot \mathbf{1}$  $\lambda \cdots = \%$ قيمة المستخدمه = الأهلاك تكلفة  $\times \cdots$  ا = الإهلاك معدل - ٠ × ، ٣ م الأصول مثال: مخزون الخامات أول الفترة ١٠٠٠٠ ج ، قيمة المشتريات خلال الفترة ٩٠٠٠٠ ج ، مرتجع للمورد ١٥٠٠٠ ج ، قٌمة العجز فى الخامات بالمخزن ١١١١١ ج) أعتبر نصف هذا العجز مسموحا به والنصف االخر تحمله امين المخزن ، مواد باقية بالمخزن آخر الفترة ١٥٠٠٠ ج ، الخامات التى ردت خلال الفترة من المصنع الى المخزن ٣١١١١ ج الخامات الباقية بالمصنع آخر الفّترة ٥٠٠٠ ج ، مواد تالفة أثناء التشغيل ١٠٠٠٠ ج ) تتضمن ٥٠٠٠ ج خامات تالفة الأسباب غير طبيعية . ( إحسب تكلفة المواد.. الحل طالما لم ينص عن قيمة الخامات المنصر فة من المخازن للمصانع فإنه يتم تحديد قيمة الخامات المنصر فة من المخازن الى المصانع فى ضوء قٌمة الخامات المتاحة للصرف. **تحديد المواد المنصرفة من المخزن الى المصنع** المنصرف من المخزن للمصنع = المتاح للصرف - مالم ٌصرف للمصنع ] =مخزون أول المدة + صافى المشترٌات ] - [ مخزون آخر المدة + العجز بالخزن[  $1 = 1 \cdots$  + 1.... -  $1 \circ \cdots$  ] -  $(1 \cdots + 1 \circ \cdots = 7 \cdot 7 \cdots)$ 

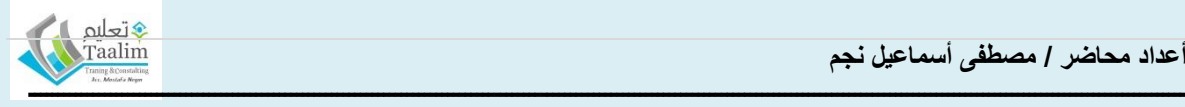

**تحليل قيمة المواد المنصرفة للمصنع للتشغيل** لابد من تحديد أولاً قيمة المواد المستخدمة فى الانتاج ٥٥١١١ ج = ٥١١١ = - المواد المنصرفة للتشغٌل - المواد غٌر المستخدمة باإلنتاج = ٦١١١١ .:. تكلفة المواد = قيمة المواد المستخدمة فى الإنتاج - ومواد تالفة غير مسموح ٥١١١١ ج = ٥١١١ – تكلفة المواد ) الخامات = ( ٥٥١١١ **مالحظات:** العجز في المخزن سواء كان مسموحاً به أو غير مسموحاً به فإنه لايعد تكلفة حيث أنه لم تندر ج عليه • شروط التكلفة (شرط الإستخدام ، المنفعة و الإستفادة ) نم تجاهل قيمة الخامات المرتجعة من المصنع للمخزن خلال الفترة نظراً لأن الخامات الباقية آخر الفترة • تتضمن قيمة هذه الخامات المر تجعة \_ ضمن الفتر ة التكاليفية و طالما أن عملية الإر تجاع قد تمت خلالها حيث انه من الم<mark>تعارف ع</mark>ليه ان الجرد الفعلى يتم فى خلال الفترة أى قبل إجراء عملية الجرد فإن ذلك يعنى أن قيمة هذه المر تجعات يتضمنها مخزون آخر الفترة الفرق بين محاسبة التكاليف و الاداريه و المحاسبه الماليه المقومات الاساسية لنظام محاسبة التكاليف ♦تحليم räalim ١ . دليل وحدات الإنتاج أو التكلفة ( وحدة التكلفة ) . ٢ \_ دليل مراكز التكاليف ( مركز التكلفة ) \_ ٣ . دليل عناصر التكاليف . الفرق بين محاسبة التكاليف و المحاسبه الماليه محاسبة التكاليف المحاسبة المالية عناصر الاختلاف ١. الهدف.

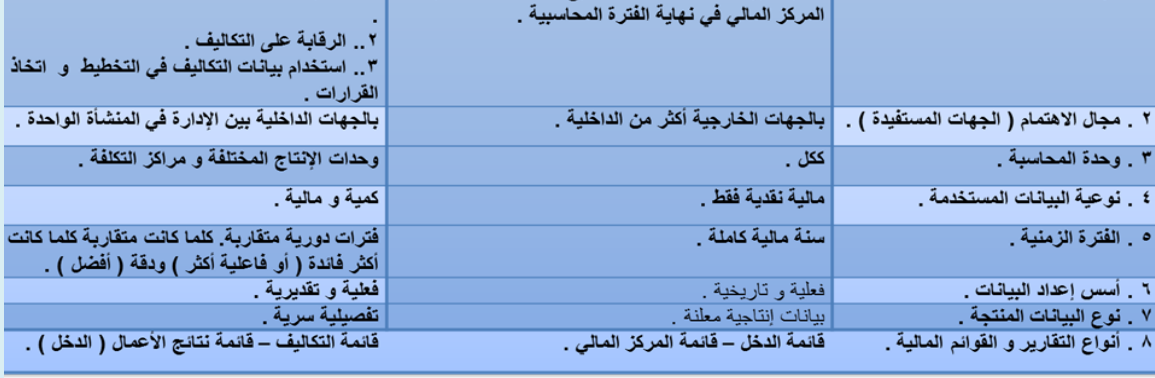

#### **مفاهيم التكلفة و االصل و المصروف و الخساره:**

يلاحظ انه حتى نتمكن من التفرقه بين كلا منهما فيجب تقسيم التضحيات الاقتصاديه التى تتكبدها المنشأه فى سبيل مزاولة نشاطها و تحقيق اهدافها فمن الضرورى الحصول على منافع اقتصاديه سواء فى صورة سلع ا و خدمات فاذا تم اقتناء هذه المنافع فهى تعتبر اصل و هى تكلفه غير مستنفذه لذلك يجب تقسيم التكاليف الى تكاليف مستنفذه و هى المنافع الاقتصاديه التى حصلت عليها المنشأه و لم تستنفذ و لذلك تظهر فى جانب الموجودات ( الاصول) فى قائمة المركز المالى هى الجزء الغير مستنفذ من المنافع الاقتصاديه التى حصلت عليها المنشأه نتيجة قيامها بمزاولة نشاطها و تحقيق اهدافها و التى فى سبيلها قد تكبدت المنشأه تكاليف ( تضحيات اقتصاديه ) و قد تم اقتنائها و لذلك فهى تعتبر اصول ( حيث تظهر فى جانب الموجودات فى قائمة المركز المالي بنهاية الفتره الماليه )

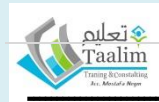

**ـــــــــــــــــــــــــــــــــــــــــــــــــــــــــــــــــــــــــــــــــــــــــــــــــــــــــــــــــــــــــــــــــــــــــــــــــــــــــــــــــــــــــــــــــــــــــــــــــــــــ** و التكلفه مستنفذه : فى حالة اذا ما حصلت المنشأه على ايراد فى مقابلها فهى تعتبر مصر وفات اما فى حالة ما لم تحصل المنشأه على ايراد فى مقابها فهى خسارة و المقصود بالتكلفه المستنفذه هى التكلفه التى تم استخدامها بالكامل فى الفتره الحاليه و لا ينتظهر ان ينتج عنه ايراد فى افترات المقبله - و يجب على المنشأه ان تتنازل عنه للغير ( البيع ) حتى تحصل على ايراد و يصبح تكلفه مستنفذه ( مصروف ) - اما ان لم تحصل المنشأه على ايراد فيصبح تكلفه مستنفه ( خساره )

Acc. Mostas Negri . 011/5188683

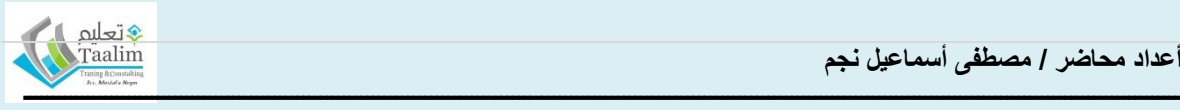

### **تحليل سلوك التكاليف )تبويبات عناصر التكاليف(**

تبويب عناصر التكاليف على حسب وظائفها : الى

<mark>ا) التكاليف الانتاجيه:</mark>و تشمل تكاليف تصميم و تطوير المنتج و كل ما يلزم من تكاليف من مواد بالمخازن و حتى خروج منتج نهائى قابل للبٌع

**ب( التكاليف التسويقيه :**هى عبارة عن كل التكالٌف التى تم تكبدها من بعد خروج المنتج قابل للبٌع شامله مصروفات الاعلان و الترويج و مرتبات رجال البيع و العمولات حتى استلام العميل للسلعه – شامله خدمات ما بعد البيع

ج) ا**لتكاليف الأداريه و التمويليه :** وهي كل تكلفه بتم تحملها مقابل القيام بالوظائف الاداريه ( الادار ه العليا – الشئون القانونٌه – االداره المالٌه – و ظائف االمن ..... ( و ٌالحظ ان العبره فى تصنٌف التكلفه الوظٌفه و ليس مكان القيام بها وتشمل التكاليف التمويليه منها تكلفة الحصول على القوض و فوائد القروض

### **تبويب عناصر التكاليف على حسب عالقتها بوحدة النشاط**

**ا – التكاليف المباشره Cost Direct :** و هى التكالٌف التى تحدث مخصصا من اجل وحده معٌنه و ٌكون من الممكن تتبعها و تحديدها بسهوله مثل ( المواد الخام – اجور عمال الانتاج – عمولة رجال البيع

**ب – التكاليف الغير مباشره Cost Indirect ( head Over )**و هى الجزء من التكالٌف ) العناصر ( التى تحدث من اجل النشاط ككل و ليس من اجل وحدة تشاط محدده و يمكن الاستفاده منها مثل ( الوقود و الزّ بوت – الصبانه – الإهلاك

**تبويب عناصر التكاليف على حسب عالقتها بحجم النشاط ) حجم االنتاج (** 

و يتم تصنيف عناصر التكاليف فى هذه الحاله حسب استجابتها نحو التقليات التى قد تحدث فى حجم النشاط و ق يفيد التبويب طبقا لحجم الانتاج للتكاليف فى قرارات رفض او قبول تصنيع اجزاء معينه او ايقاف خط انتاج معين و طبقا له يتم تقسيم عناصر التكاليف الى :

ا **– تكاليف ثابته Fixed Costs** : و هى التكاليف التى لا تتغير مع تغير حجم الانتاج (فى حدود معينه للطاقه الانتاجيه ) و يجب ملاحظة ان التكاليف الثابته قد تاخذ اتجاها عكسيا مع حجم النشاط فالايجار و الاهلاك و رواتب المحاسبين كلها تكاليف لا تتاثر بحجم النشاط حتى مستوى معين من الطاقه التشغيليه.

**و يوضح الشكل البيانى التالى مسار التكلفه الثابته بالنسبه لحجم النشاط**

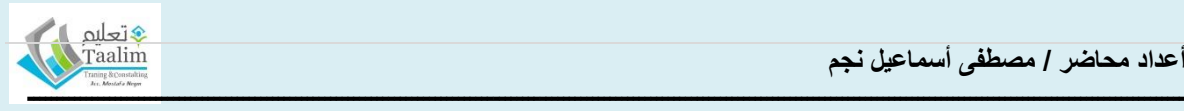

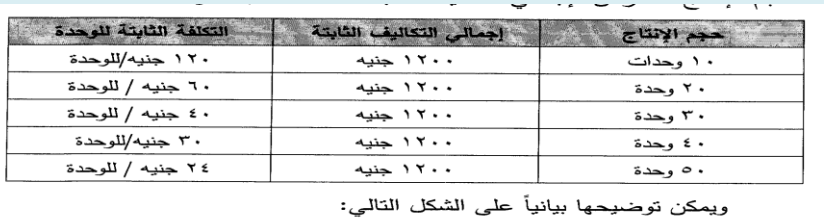

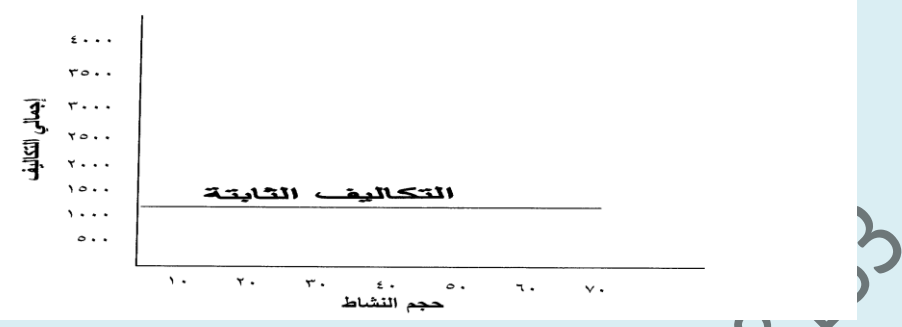

**ب – تكاليف متغيره Costs Variable :** و هى التكالٌف التى تتغٌر طردٌا مع تغٌر حجم النشاط و على ذلك اذا زاد حجم النشاط زادة التكلفه المتغيره بنفس النسبه و العكس و من امثلتها المواد الخام و مواد التعبئه و التغليف و عمولات رجال البيع<sub>. و</sub> ليمكن توضيح مسار التكلفه المتغيره طبقا للشكل البيان*ى* التال*ى* :

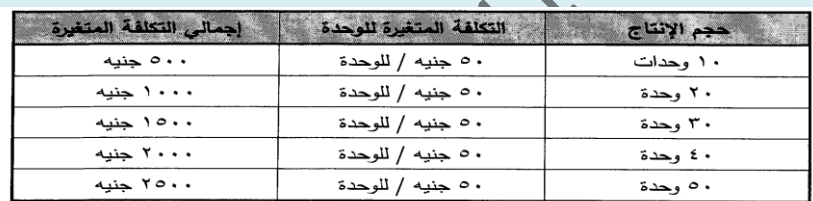

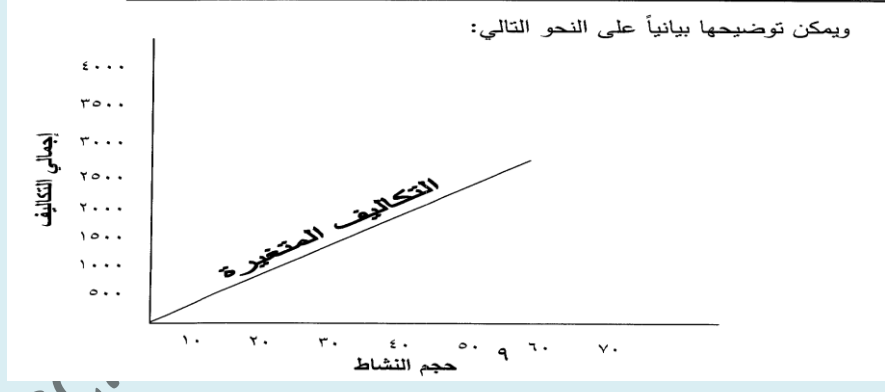

### **ج – تكاليف شبه متغيره ) مختلطه ( Costs Variable Semi:**

و هى تكاليف فى مجملها تزيد بزيادة حجم النشاط و العكس ولكن ليس بنفس نسبة التغير حيث انها تتكون من جزئين جزء ثابت و جزء متغير مثل الصيانه جزء تتحمله المنشأه مهما كان حجم النشاط قليل للحفاظ على الالات صالحة لللاستخدام و جزء يكون ناتج عن زيادة التشغيل و لاغراض تخطيط التكلفه وجب الفصل بين التكاليف الثابته و التكاليف المتغيره و فعليا بتم تسجيلها و فى نهاية الفتره بتم الفصل بينهما

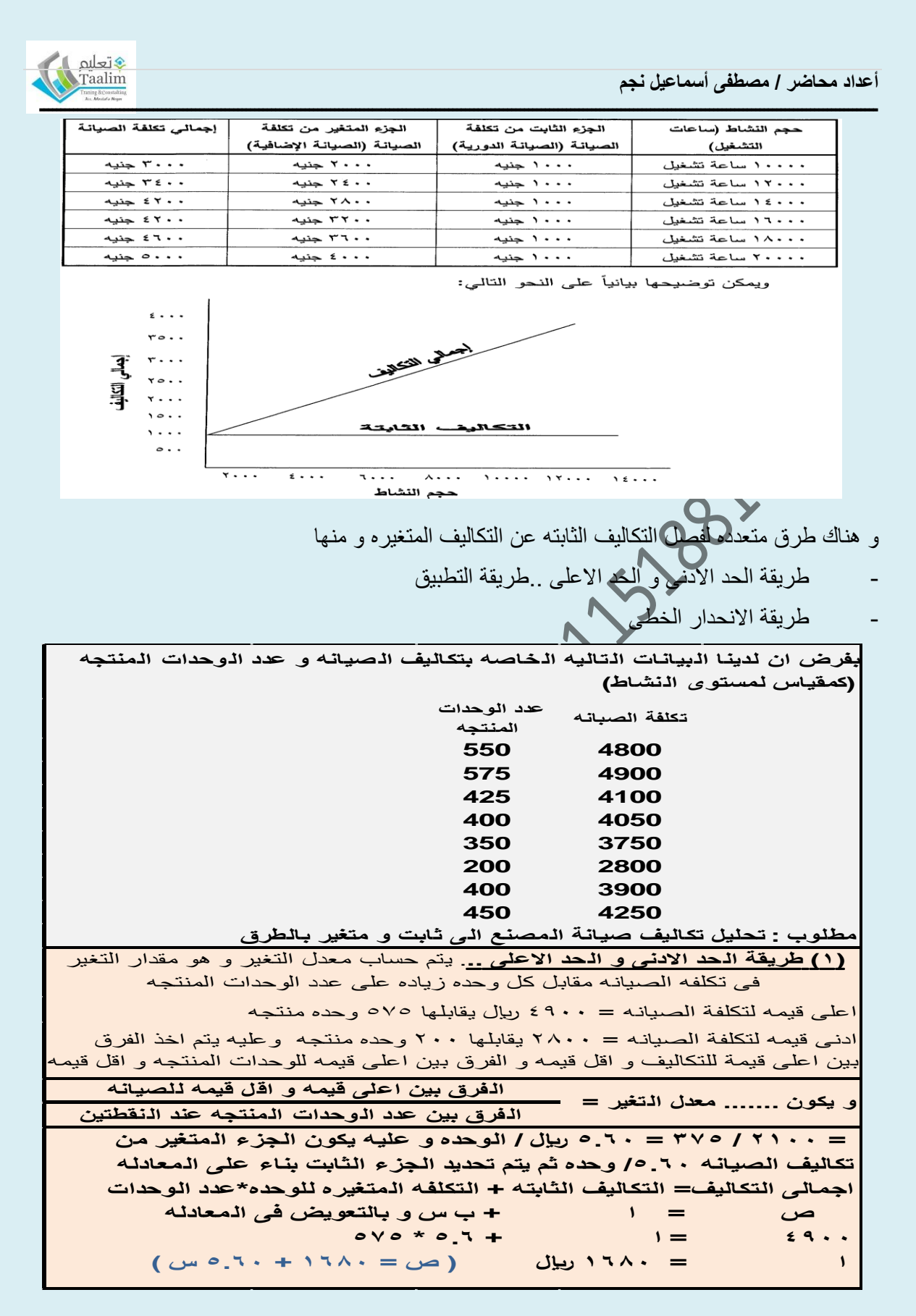

**تبويب عناصر التكاليف على حسب نوعها** 

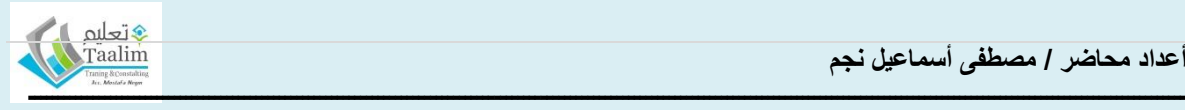

طبقا للتبويب النوعى تنقسم البنود التى تنطبق عليها شروط ( الاستخدام – الاستفاده ) و تنقسم التكلفه الى ٣ اوعيه رئيسيه ، و يعرف وعاء التكلفه Cost pool : بأنه تجميع كل مجموعه من بنود التكلفه تنطبق عليها نفس التوصيف

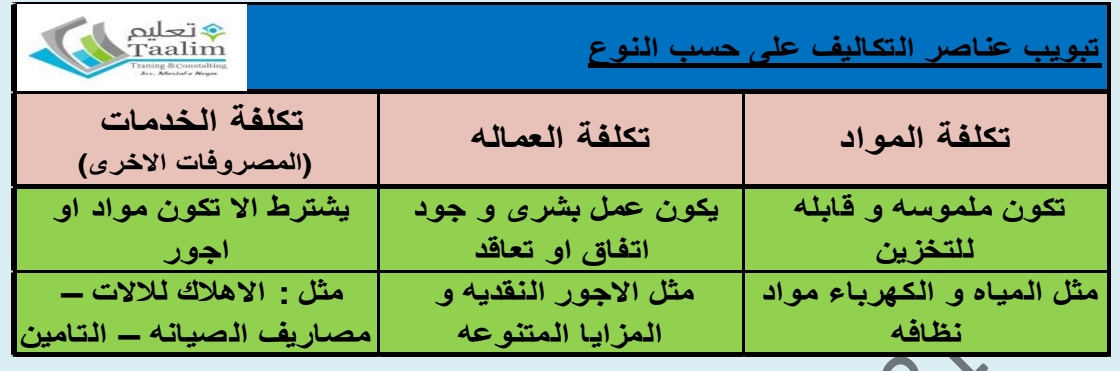

# **المجاالت التطبيقيه لمحاسبة التكاليف ...هى**

- <mark>قياس التكلفه .... و يكون من خلا</mark>ل تبويب عناصر تكلفة النتج او الخدمه و يتم تحميل التكاليف المباشره و التكاليف الغير مباشره عن طريق تتبع التكلفه Cost Tracing و تخصيص التكاليف غير المباشره allocation Cost و تقسم كما ٌلى :
	- تكالٌف مباشره .. و هى تكالٌف مباشره على االنتاج )وحدة المنتج( @ مواد مباشره @ اجور مباشره
	- تكاليف صناعيه غير مباشره و يتم تحميلها على المنتجات بواسطة معدلات التحميل

<mark>تسعير المنتجات و الخدمات</mark> .. يعتبر حساب التكلفه اساس جيد لحساب السعر و لكن قد يتم التسعير ايضا .<br>بناء على قوى العرض و الطلب (النظره الاقتصاديه) – و فى هذه الحاله يجب دائما اجراء المقارنه بين السعر و التكلفه بشقيها ( الثابت و المتغير ) و ذلك للتأكد من تغطية – على الاقل – التكلفه المتغيره خلال الفترات الاولى من عمر المصنع و تغطية التكاليف الثابته على المدى البعيد و يجب ان يكون هناك فائض محقق كعائد على رأس المال المستثمر بدفع المستثمرين الى الاستمرار فى العمليه الانتاجيه – و هناك نماذج للاقتصاد يجب ان تراعى اثناء عملية تسعير المنتجات **نموذج المنافسه الكامله...**و فٌه تلزم المنشأه بسعر السوق المعلن و نموذج المنافسه االحتكارٌه ٌعتبر من افضل المناهج المتبعه للتسعٌر **منهج التحليل الحدى** و لكنه غٌر عملى و لذا ٌتم االخذ بطر بقتين للتسعير و هما ... ا**لتسعير على اساس متوسط التكلفه <sub>..</sub> و** يتم عن طريق حساب متوسط تكلفة المنتج ثم أضافة هامش ربح مناسب (نسبة الاضافه) و التسعير على أساس خر بطة التعادل

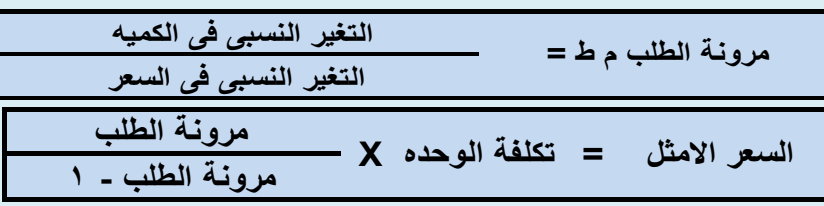

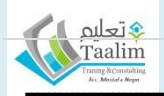

**ـــــــــــــــــــــــــــــــــــــــــــــــــــــــــــــــــــــــــــــــــــــــــــــــــــــــــــــــــــــــــــــــــــــــــــــــــــــــــــــــــــــــــــــــــــــــــــــــــــــــ |** P a g e **12** - **الرقابه على عناصر التكاليف** ... ٌوجد الٌات محدده لها و ٌمكن حصرها فى )١( وضع معاٌٌر محدده مسبقا بأستخدام نظام التكلفه المعٌارٌه و الموازنه التقدٌرٌه و ذلك قبل بداٌة الفتره التكالٌفٌه . )٢( حصر التكالٌف الفعبٌه فى نهاٌة الفتره التكالٌفٌه ) عن طرٌق اعداد قوائم التكالٌف الفعلٌه ( )٣( مقارنة التكالٌف الفعلٌه بالمعٌارٌه و ذلك )٤( تحدٌد االنحرافات و معرفة طبٌعتها. )٥( تحدٌد المسئولٌه عن االنحرافات و هل هو انحارف مسموح به ام غٌر مسموح به و فى هذه الحاله ٌتم المجازاه ثوابا او عقابا حسب طبٌعة االنحراف ) بالزٌاده او النقص( )٥( اتخاذ االجراءات التصحٌحٌه الالزمه حسب رؤٌة االداره - **خفض التكلفه و مساعدة االداره على اتخاذ القرار** ... ٌعتبر من المداخل االساسٌه و التى تدعم الشركه التنافسٌه من خالل زٌادة الجوده و خفض السعر و خفض السعر ٌكون من خالل خفض التكلفه و لك من خالل اسالٌب عدٌده منها اسلوب التكلفه المعٌارٌه) المستهدفه ( Costing Target و اسلوب هندسة القٌمه Engineering Value و الٌات تحلٌل القٌمه Analyzing Value و ذلك عبر ساسلة القٌمه Value Chain - **تحليل التكاليف و ذلك الستخدام بيانتها فى ترشيد اتخاذ** القرارات ) مفاهٌم تكالٌفٌه متنوعه( - **مقومات نظام التكاليف** اى نظام لكى ٌتم الهدف المطلوب منه ٌجب ان ٌكون لدٌه مقومات )ادوات( ٌمكن من خاللها الوصول الى تحقٌق المطلوب و لذا فنظام التكالٌف بأى منشأه ٌجب ان ٌتوافر فٌه ما ٌلى: )١( دلٌل مراكز التكالٌف )٢( دلٌل عناصر التكالٌف )٣( دلٌل وحدات التكلفه) دلٌل المنتجات( )٤( المجموعه المستندٌه )٥( المجموعه الدفترٌه )٦( تقارٌر و قوائم التكالٌف **اوال : دليل مراكز التكاليف** : ١ - المقصود بمركز التكلفه هو قسم فى المنشأه ٌؤدى نشاط واحد متجانس و ٌنتج عنه انتاج قابل للقٌاس فمثال فى مصانع الغزل و النسٌج ٌوجد مركز تكلفة الغزل ٌقوم بانتاج الخٌوط بانوعها و هكذا – ٢ – العوامل الواجب توافرها فى مركز التكلفه - مراعاة التجانس فى فى مركز التكلفه للنشاط و الوحده و ان ٌراعى حدود االنفاق النشاء المركز - ٌجب ان ٌطابق خرٌطة التنظٌم االدارى للشركه و تحدٌد المسئولً عن المركز و توجٌه النشاط. - ٌراعى حجم المنشأه فكلما زاد حجم المنشأه كلما زادة الحاجه لعدد اكبر من مراكز التكلفه ٣ – فوائد تقسٌم المنشأه الى مراكز تكلفه : - فاعلٌة و سهولة الرقابه على كل مركز على حدا و بالتالى على مجمل المنشأه فى حالة جودة عوامل االتصال . - امكانٌة وضع مٌزانٌه تقدٌرٌه لكل مركز و جمعها فى موازنه تخطٌطٌه للمنشأه

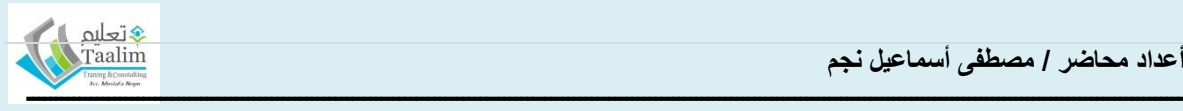

- امكانية اعداد المقارنات بين مراكز التكلفه و مقارنة التكاليف الثابته لكل مركز.

**ثانيا : دليل عناصر التكاليف :** و هو يشمل جميع عناصر التكاليف بالمنشئه و تكون مصنفه تصنيف متجانس و هو جزء من دلٌل الحسابات الخاص بالمنشأه و تقسم الى

- تكلفة المواد
- تكلفة العمل ) االجور (
- تكلفة الخدمات ) المصروفات( و الشكل التالي يوضح دليل عناصر التكاليف لمنشأه تعمل فى مجال تجميع اجهزة التليفزيون

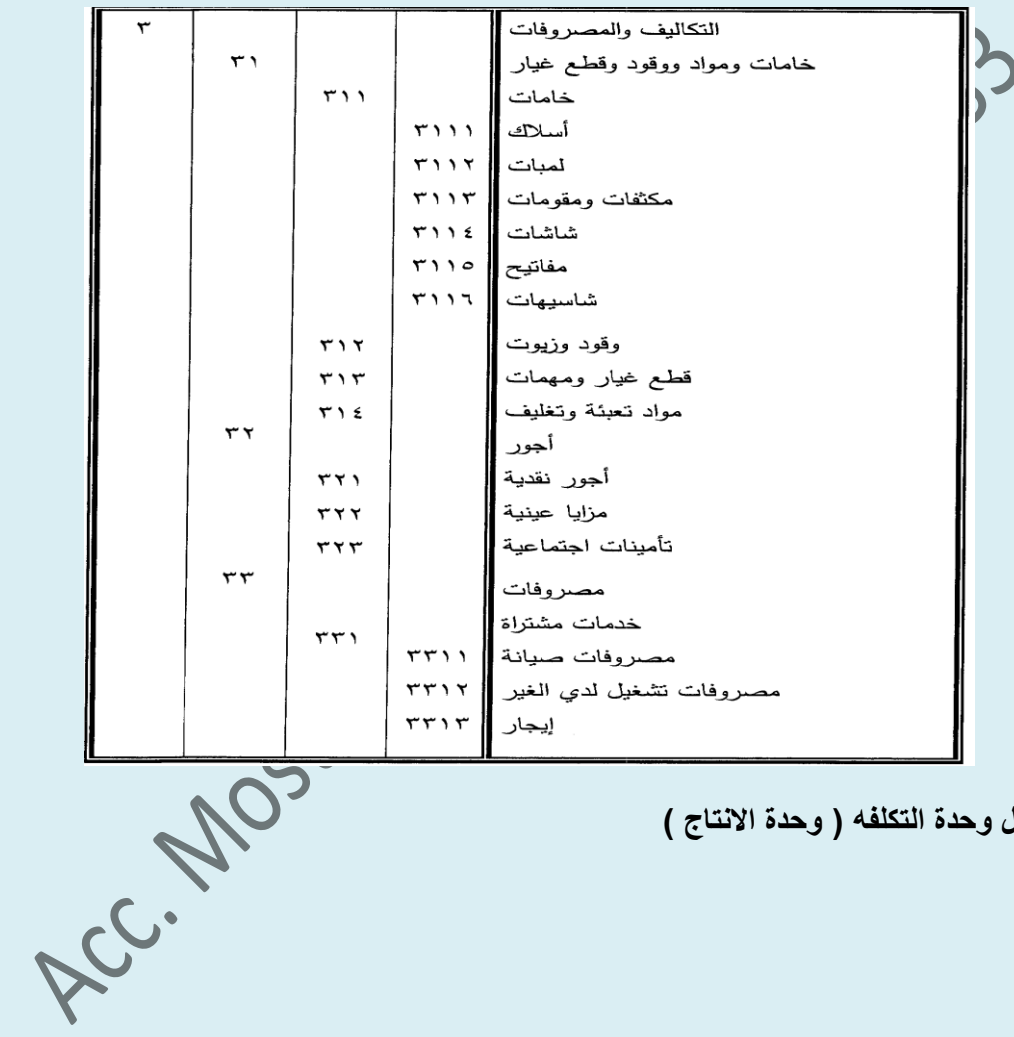

**ثالثا : دليل وحدة التكلفه ) وحدة االنتاج (**

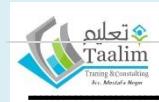

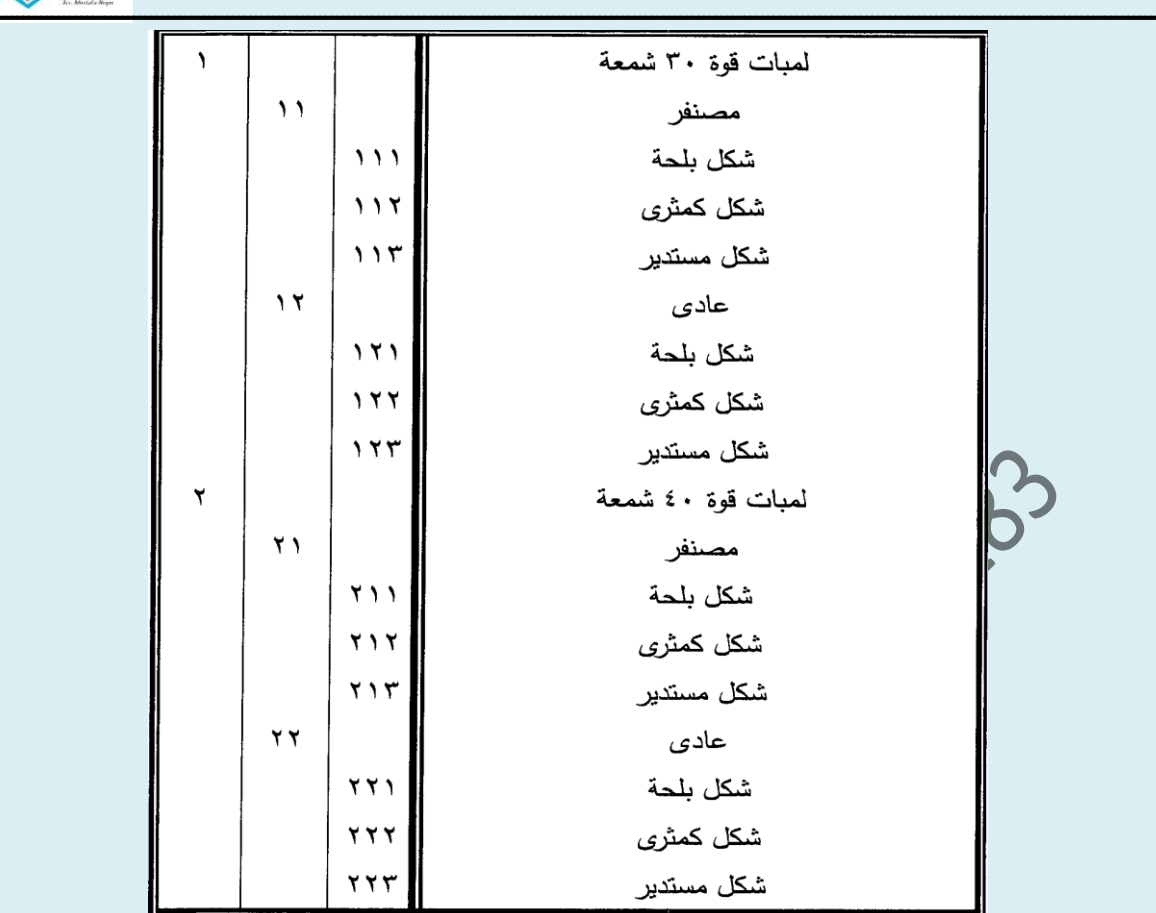

**رابعا : المجموعه المستنديه لعناصر التكاليف .تشمل المجموعه المستنديه لتكلفة المواد مستندات لكل من**

- **مرحلة الشراء و التخزين:** ٌتم اعداد طلب الشراء طبقا للنموذج المعد لذلك و قد ٌكون من المخازن او التشغيل و يحول الى ادارة المشتريات لاعداد امر التوريد و تحديثكرية الشراء و بعد التوريد بنم عمل اذن اضافة مخزنى ( اذن فحص و استلام ) لتحديدها اذا كانت الاصناف مطابقه للمواصفات و و لطلب الشراء المعتمد من صاحب الصلاحيه ( مرفق طلب شراء – نموذج اذن فحص و استالم – اذن اضافة مخزنى (
- **مرحلة الصرف:** بناء على برنامج االنتاج المعد سلفا لكل قسم تشغٌلى تحدد كمٌات و نوعٌة المواد التى سيتم استخدامها فى الانتاج يتم اعداد اونات صرف المواد **طبقا للنموذج المرفق (** و يجب توضيح ما اذا كانت المواد للاستخدام ف الانتاج فيتم توضيح رقم امر الانتاج او للصيانه فيتم توضيح رقم امر التشغيل) و يعتمد المسئول و يتم ارسال نسختين من اذن الصرف
	- نسخه للقٌد فى دفتر استاذ المخازن
	- نسخه للحسابات للتسعير \_حسب الطريقه المستخدمه
	- ثم يتم القيد بدفتر يو مية المواد المنصر فه حسب التسلسل التار يخى.

و يتم فرز الاذونات الى مواد مباشره تحمل على اوامر الانتاج و مواد\ غير مباشره تحمل على كافة المخازن عن طريق قوائم تحليليه للاذونات.

- االرتجاع لالصناف : مرفق نموذج اذن ارتجاع

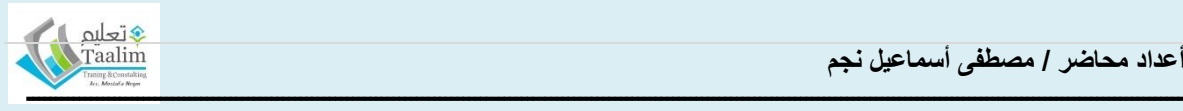

- التحوٌل للمواد و ٌكون من قسم انتاجى الى قسم او من امر انتاجى الى اخر. - ملخص المواد المباشره - ملخص المواد الغٌر مباشره **تشمل المجموعه المستنديه لتكلفة االجور:**  - بطاقات الحصر و الحاله المالٌه لكل فرد - بطاقة الوقت لكل فرد : و ٌتم فٌها حصر الوقت االساسى و االضافى لكل فرد - بطاقة تشغٌل و ملخص مجمع للتشغٌل و اذون السماح . - كشف حصر و تحلٌل الوقت المجمع لفرد فرد **يتم حساب االستحقاقات لكل فرد عامل :**  - حٌث ٌعد كشف مجمع باجمالى الرواتب شامل االستقطاعات و تقسٌم المستحقات اجر اساسى و متغٌر و مكافاة و اضافى - ٌتم تحمٌل االجور على اوامر النتاج و مراكز التكلفة سواء كانت اجور مباشره او غٌر مباشره **طريقة المحاسبه عن المصروفات االخرى**  - ٌالحظ انه من المشاكل التى قد تواجه محاسب التكالٌف اثناء حصر و تحلٌل و تبوٌب عناصر المصروفات االخرى - صغر حجم بعض النفقات الغٌر مباشره للدرجه التى ال تبرر الرقابه علٌها **-** صعوبة تتبع التكلفه و تحدٌد عالقتها بنشاط ) منتج معٌن ( و صعوبة توجٌهها ما اذا كانت ثابته او متغٌره الرقابه على عناصر المصروفات االخرى: تتم الرقابه عن طرٌق .. )١( الحصر – حصر و تجمٌع النفقات االخرى )٢( التحلٌل ... تحلٌل هذه النفقات فى سجل تحلٌلى كما بالشكل المرفق )٣( التبوٌب ... و ٌكون فىصورة مجموعات فرعٌه و اخرى رئٌسٌه )٤( تحدٌد المركز المستفٌد من النفقه **تشمل المجموعه المستنديه لعنصر المصروفات االخرى :** -**1** مستندات مثل )فاتورة مورد ، قائمة االهالكات ، تحلٌلى االجور الغٌر مباشره. -٢ قوائم حصر عناصر المصروفات حسب وظائفها سواء كانت تشغٌلٌه او تسوٌقٌه او ادارٌه.

٣- قوائم حصر و تحليل المصروفات حسب مراكز الاستفاده و المسئوليه

 مصروفات صناعٌه تحمل على مراكز االنتاج. مصروفات تسوٌقٌه تحمل على المراكز التسوٌقٌه

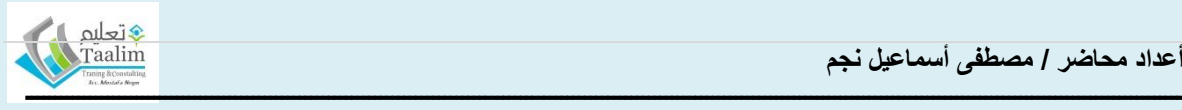

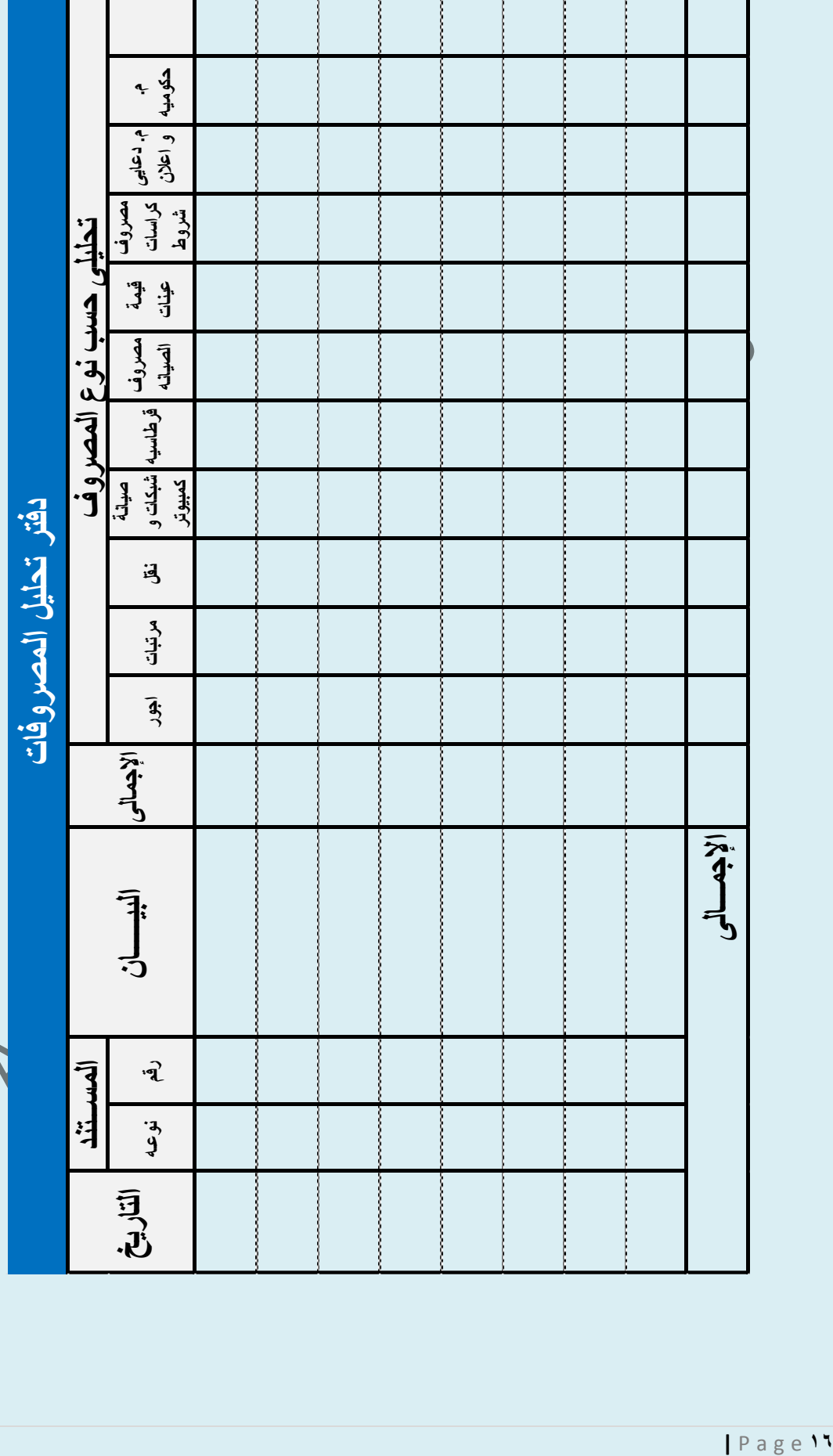

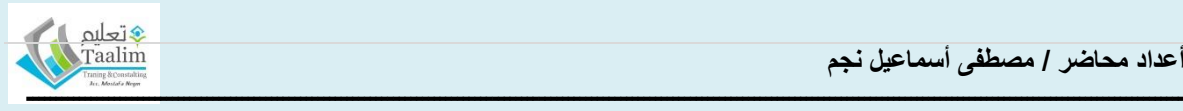

### **البيانات المستخرجه من نظام التكاليف** ) طرٌقة العرض و االفصاح**(**  تكلفة المواد : حيث يتم عرض ملخصات المواد ( مباشره و غير مباشره ) و توزيعها على مراكز و اوامر التكاليف و لاغراض الرقابه يتم اضافات بيانات مقارنه عن فترات سابقه او بيانات معيارية لتكلفة المواد من نفس الصناعه تكلفة الاجور: حيث يتم عرض ملخص التشغيل لكل منتج او امر انتاج شامل عدد الساعات سواء المباشره او الغير مباشره و يضاف بيانات مقارنه ( معياريه او لفترات سابقه ) و يتم تحليل اى انحراف و حساب اوقات االعطال • المصروفات الاخرى: ان تحليل المصروفات الاخرى يعطى معلومات عن مناحى الاستخدام و عناصر الاسراف و ايضا اضافة فترات سابقه او مصروفات معياريه و ذلك لتحديد الانحرافات. بٌانات اجمالٌه عن تكالٌف االنتاج ... و تكون لكل قسم انتاجى او المنشأه ككل حسب احتٌاج االداره. و تحوى القوائم بيانات عن ( التكلفه الفعليه و المعياريه و تكاليف فترات سابقه للمقارنه) بالاضافه الى تقرير تحليل الان<mark>حرافات</mark> المحاسبه و مراقبة تكلفة المواد تشمل مراقبة المواد ما ٌلى .... - دورة عملٌة الشراء دورة عملية الصرف للتشغيل او البيع للشركات التجار به - دورة المرتجعات دورة التحويل من فرع الى فرع او من مشروع لمشروع **قيمة الشراء ) كما بالفاتوره( XX XX XX XX تكلفة التأمين و الرسوم الجمركيه XX تكلفة المواد المشتراه XX )-( الخصم التجارى صافى قيمة الشراء كل التكاليف المرتبطه بالشراء ) النقل , الشحن,المناوله.,( تحديد تكلفة المواد المشتراه الوارده : )+( يضاف**

**|** P a g e **17 طرق تحيد تكلفة المنصرف من المواد : )1( طريقة الوارد اوال يصرف اوال: (FIFO** – **(**وهى طرٌقه منطقٌه حٌث ٌتم تسعٌر المنصرف طبقا تسعير الكميات التى تم شرائها اولا - سهلة التطبيق و لكن يعاب عليها انها لاتصلح فى حالة اتجاه االسعار لالرتفاع **)2( طريقة الوارد اخيرا يصرف اوال)LIFO** – **)**ٌتم تسعٌر المنصرف طبقا لسعر اخر كمٌه دخلت المخازن – تكون تكلفة الانتاج قريبه من السعر السائد فى السوق – و هى مفيده فى حالة اتجاه الاسعار للزياده حيث تؤدى الى خفض صافى الربح و خفض الوعاء الزكوى ( الضريبي) **)3( طريقة المتوسط المتحرك للتكلفه** .. و فٌها ٌتم احتساب متوسط مرجح للكمٌات عند كل اضافه لكميات جديده و بناء على المتوسط يتم تسعير المنصرف لحين ورود كيات جديده و يحسب كما يلي :

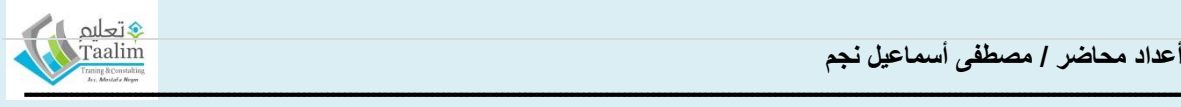

**المتوسط المتحرك = الكميه بالمخازن + الكميه الوارده قيمة الكميه بالمخازن + قيمة الكميه الوارده**

و هى طريقه تقلل من اثر التقلبات فى الاسعار على تكلفة الانتاج – و هى مناسبه لحالات المواد التى لا يمكن الفصل بينها (كالبترول)

> **فيما يلى بيان الحركات التى تمت على الصنف ) X )خالل شهر يناير 2019 فى 1 / 1 رصيد الصنف 2000 وحده بسعر 2 ج/الوحده فى 5 / 1 ورد 3000 وحده بسعر 2.4 جنيه للوحده فى 6 / 1 تم صرف 3500 وحده المر شغل 101 فى 10 / 1 تم عمل طلب شراء ب 2500 وحده بسعر 2.2 جنيه فى 15 / 1 ورد الى المخازن 1500 وحده بسعر 2.2 جنيه فى 20 / 1 تم صرف 2000 وحده المر شغل 103 فى 22 / 1 ارتجع الى المخازن 1000 وحده من المنصرف يوم 6 / 1 فى 23 / 1 تم تحويل 50 وحده من امر 101 الى امر 103 فى 25 / 1 وردت الكميه 2500 وحده بسعر2.2 جنيه فى 30 / 1 تم صرف 1000 وحده المر شغل 101 فى 31 / 1 جرد مفاجىء ادى الى اكتشاف عجز 30 وحده نصفه طبيعى مطلوب : ) 1 ( اعداد حركة الصنف بالطرق التاليه )ا( الوارد اوال يصرف اوال**

**)ب( الوارد اخيرا يصرف اوال )ج( المتوسط المرجح**

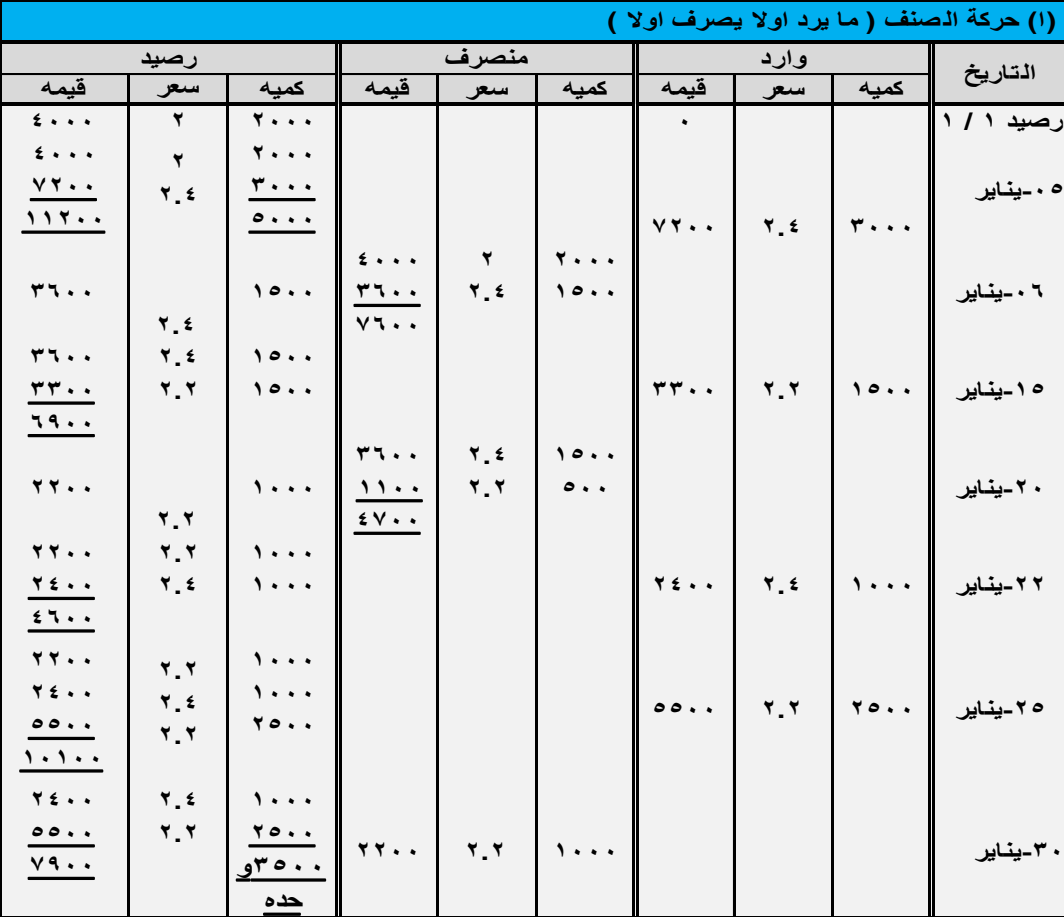

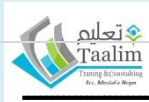

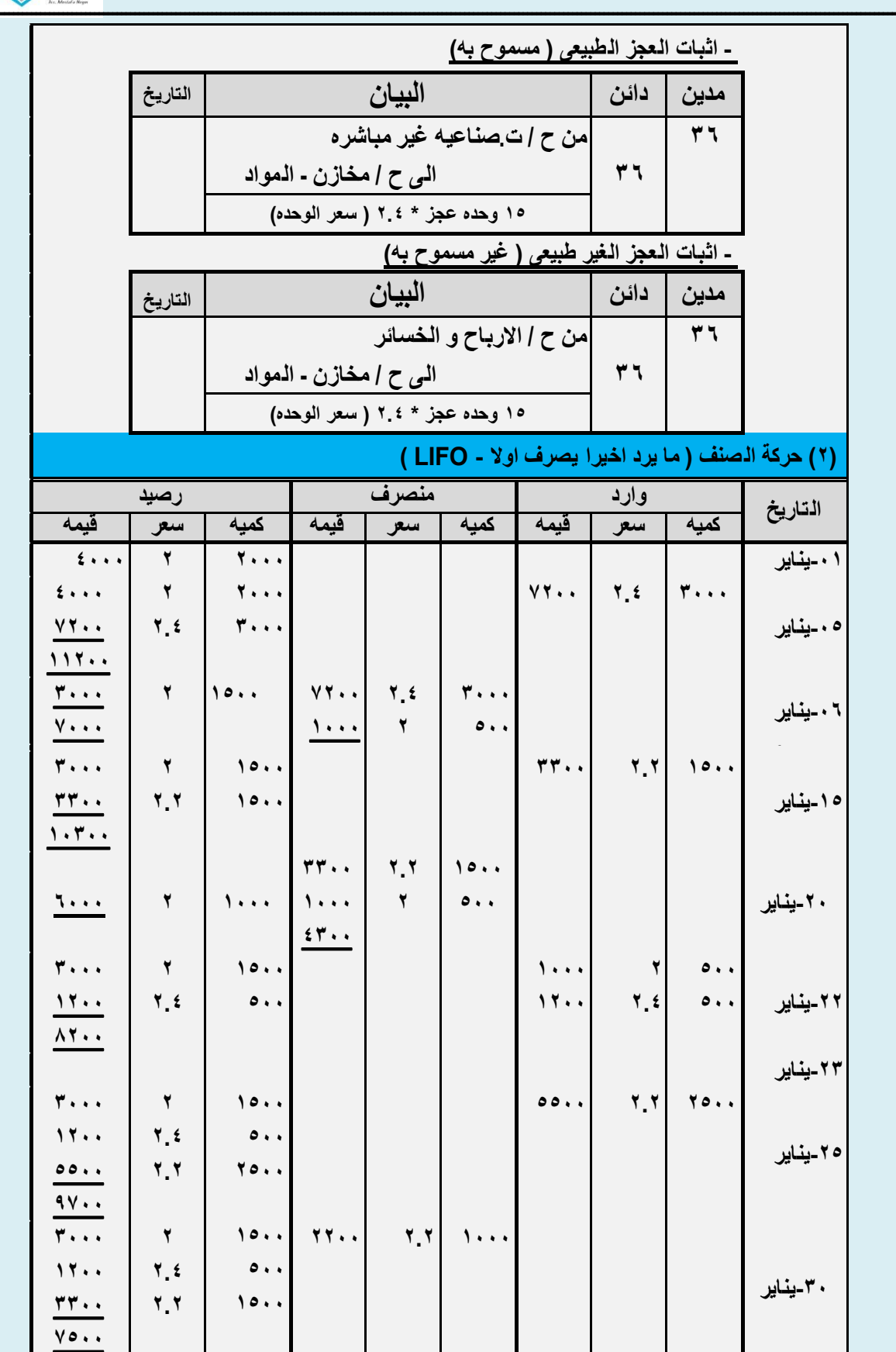

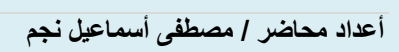

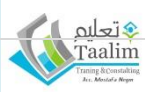

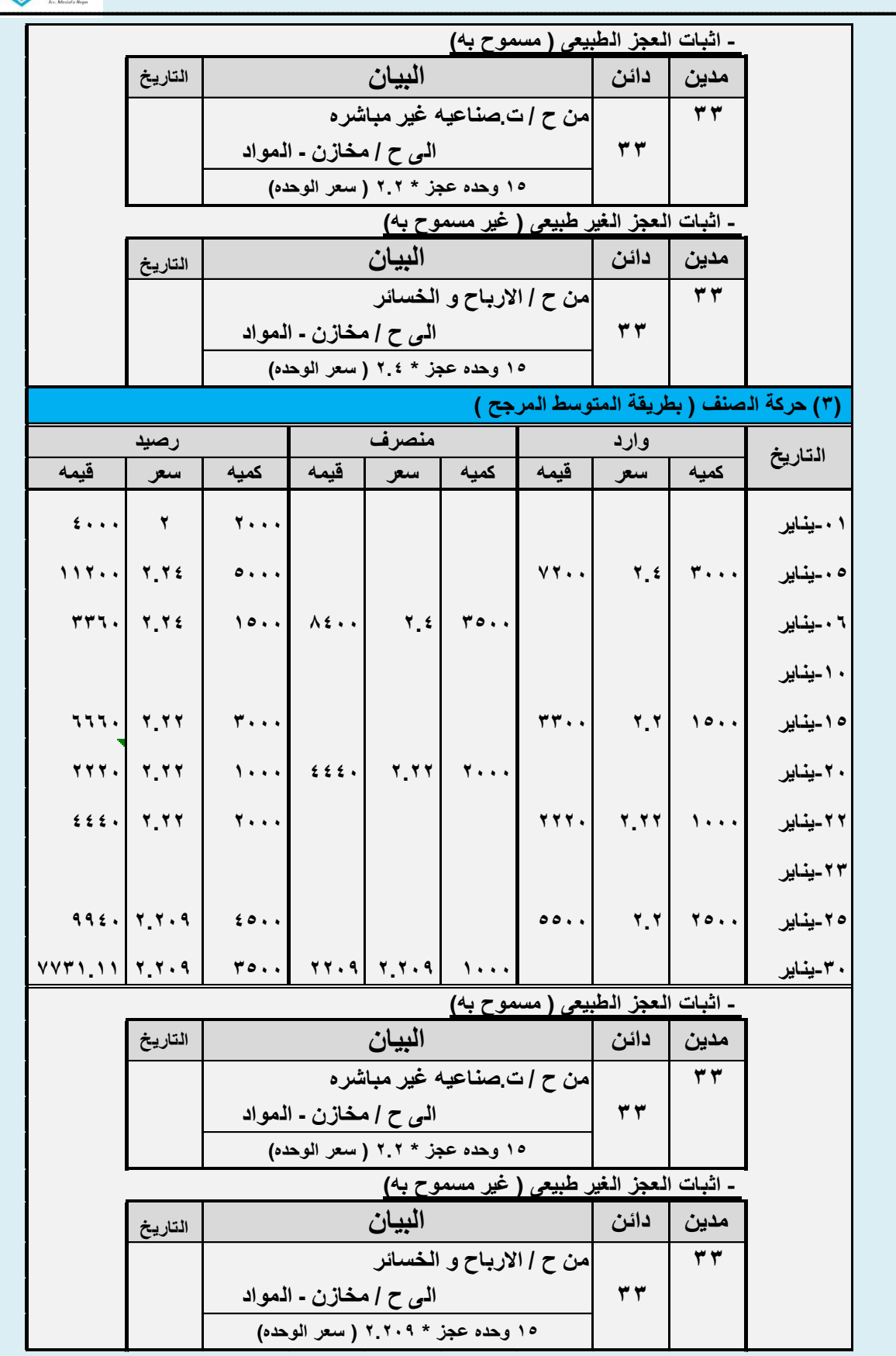

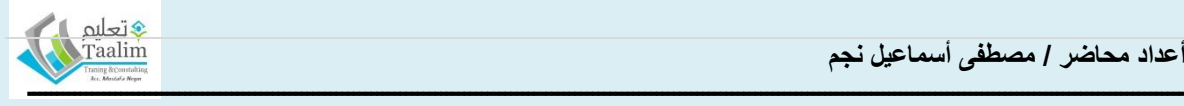

### **الرقابه على عناصر تكالبف الخدمات الصناعيه غير المباشره**

خصائص التكاليف الصناعيه غير المباشره: -١ غالبا ما تتكون من عناصر مشتركه مثل )مواد غٌر مباشره، اجور غٌر مباشره، االٌجار، االضاءه، االهالك، القوى المحركه ( ٢ – تربط التكاليف الصناعيه غير المباشره بالزمن اكثر من الارتباط بكمية او عدد المنتج . ٣ – من الصعب نوزيعها على وحدات الانتاج لذلك بنم استخدام معدلات تحميل مناسبه. **خطوات تحميل التكاليف الصناعيه الغير مباشره :**

> **الخطوه االولى : تقسيم المنشأه الى مراكز تكاليف** - مراكز االنتاج: - مراكز الخدمات الانتاجيه: مراكز الخدمات التسويقيه: - مراكز الخدمات االدارٌه و التموٌلٌه :

- مراكز العمليات الرأسماليه

**الخطوه الثانيه : تخصيص و توزيع التكاليف الصناعيه الغير مباشره على مراكز التكاليف** و ٌوجد نوعان:

(أ**) عناصر خاصه** : و هى عناصر التكاليف الصناعيه الغير مباشره و هى تخص بكاملها مركز تكلفه معين ( كالمواد او الاجور الغير مباشره لمركز الانتاج مثلا

**)ب( عناصر مشتركه ) عامه (** : و هى عناصر تكالٌف صناعٌه غٌر مباشره ٌستفٌد منها اكثر من مركز و بتم توز بعها على هذه المراكز جميعا بطريقه عادله و طبقا للاسس المتبعه .

#### **حاله عمليه**

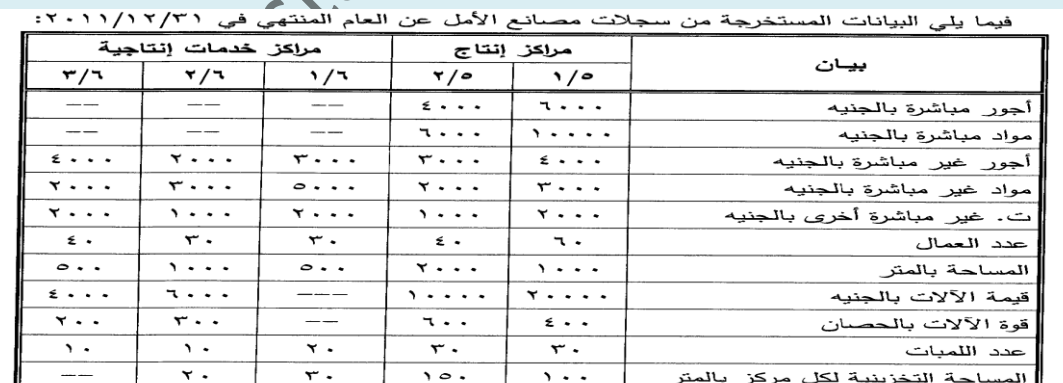

المصروفات الصناعية غير المباشرة الأخرى كانت كما يلي:

. . . . .

 $\mathbf{y} \circ \mathbf{y}$ .

(۱) ت. تدفئة وتكييف

(٢) مصاريف صيانة المباني

 $\lambda \cdot \cdot \cdot$ (٣) مصاريف صيانة الآلات 1...

(٤) نأمين على الألات

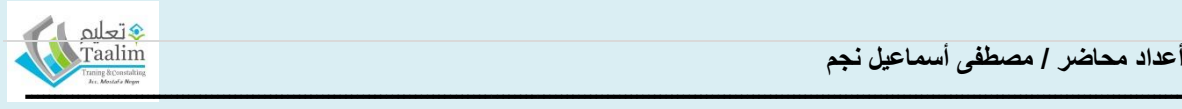

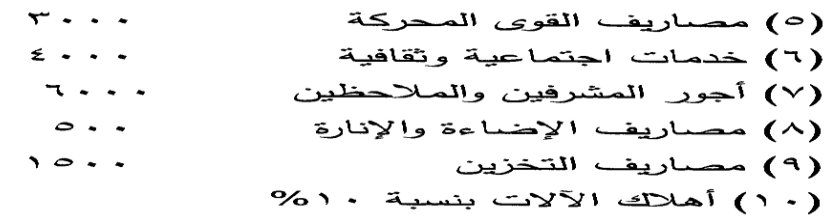

#### **الحل : كشف التوزيع**

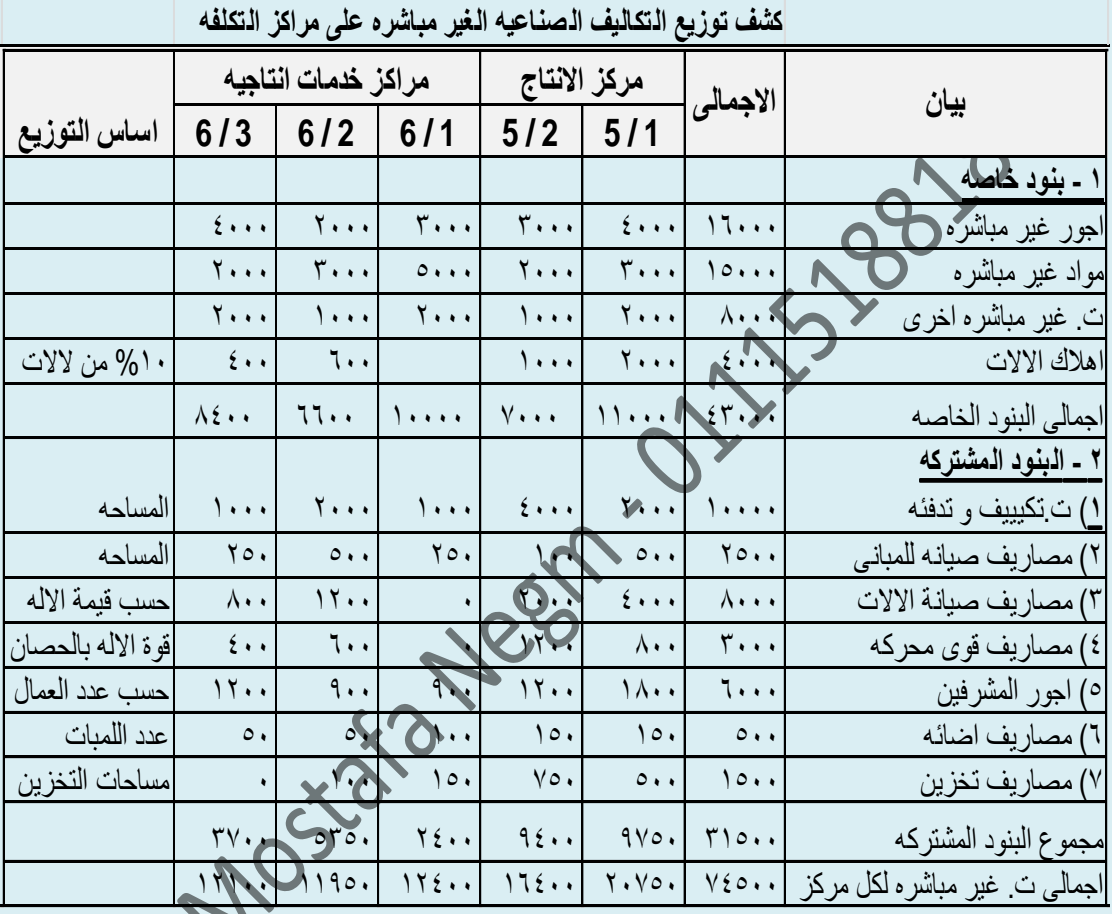

#### **الخطوه الثالثه : توزيع تكاليف مراكز الخدمات االنتاجيه على المراكز المستفيده** ٌتم ذلك :

الطريقه الاولى : طريقة التوزيع الاجمالى الطريقه الثانيه : طريقة التوزيع الانفرادى

الطريقه الثالثه : طريقة التوزيع التنازلى الطريقه الرابعه : طريقة التوزيع التبادلى

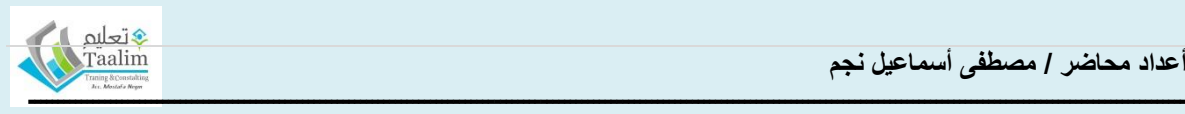

## **حاله عمليه :**

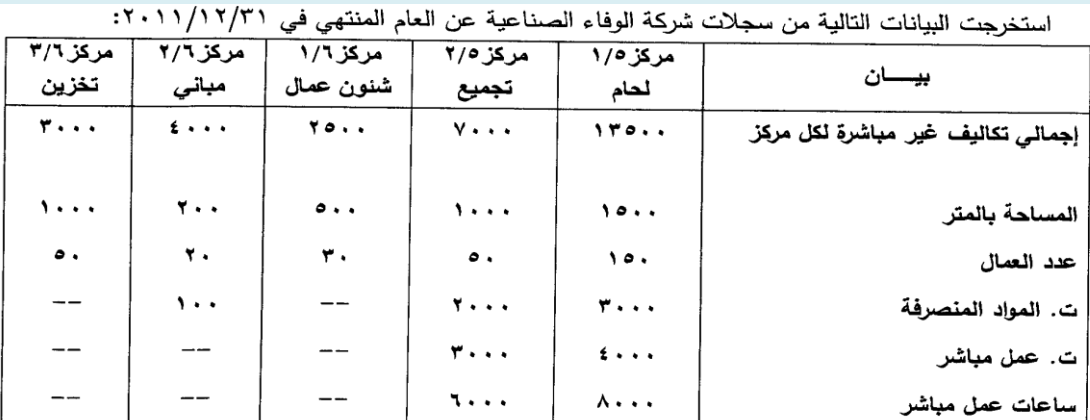

ا<mark>لمطلـــوب:</mark> إعــداد كشــف توزيـــع التكــاليف الخــدمات الصـــنـاعية غيــر المباشــرة لمراكــز الخــدمات الإنتاجيــة (٢) باستخدام:

أولاً : طريقة التوزيع الإجمالي بافتراض أنه يتم توزيع ت. مراكز الخدمات الإنتاجية على مراكز الإنتاج بنسبة ٣: ۰۲.

ثا<u>لياً :</u> طريقة النوري<sub>،</sub><br>ثالثاً : طريقة التوزيع التنازلي.<br>ا<mark>لحل:</mark>

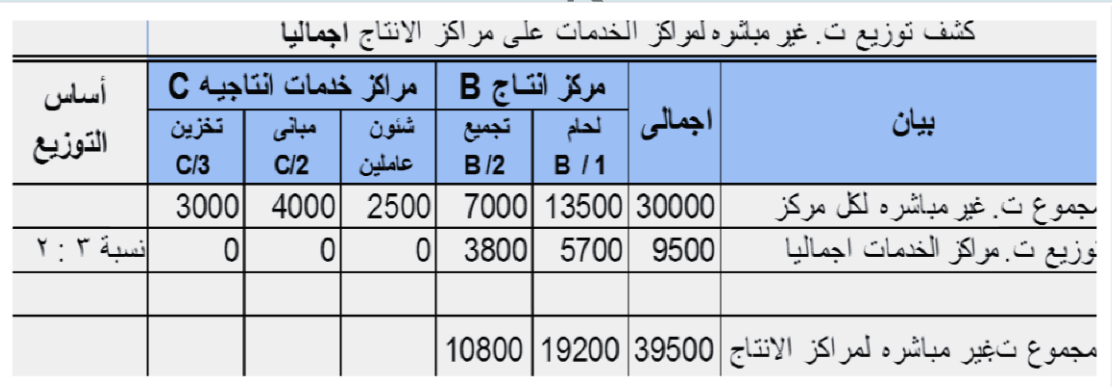

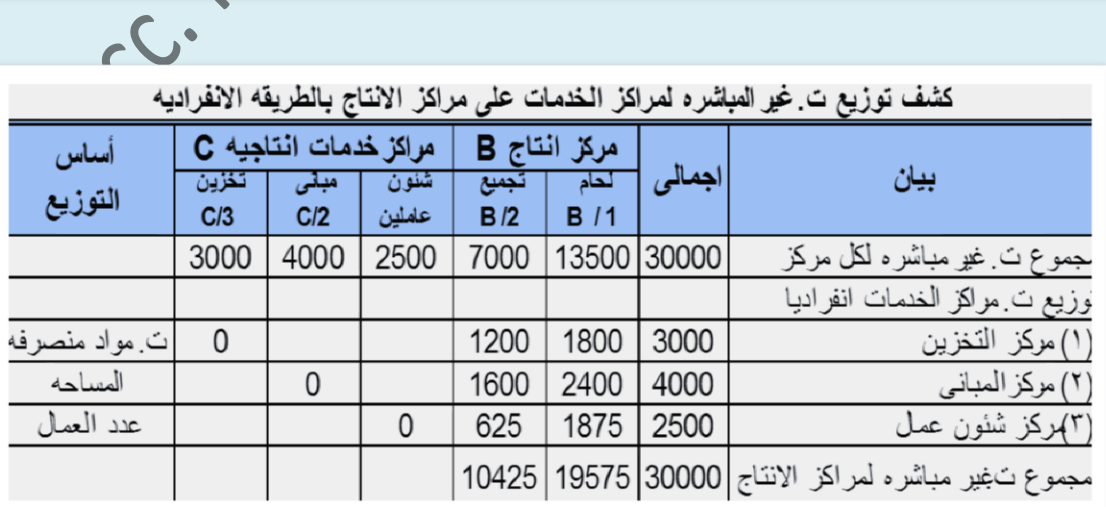

- **حاله عمليه :** 

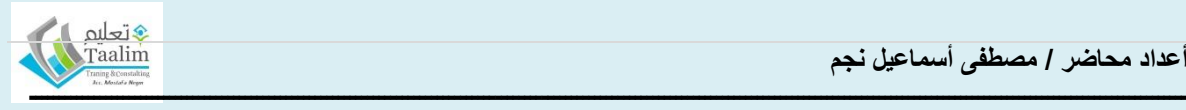

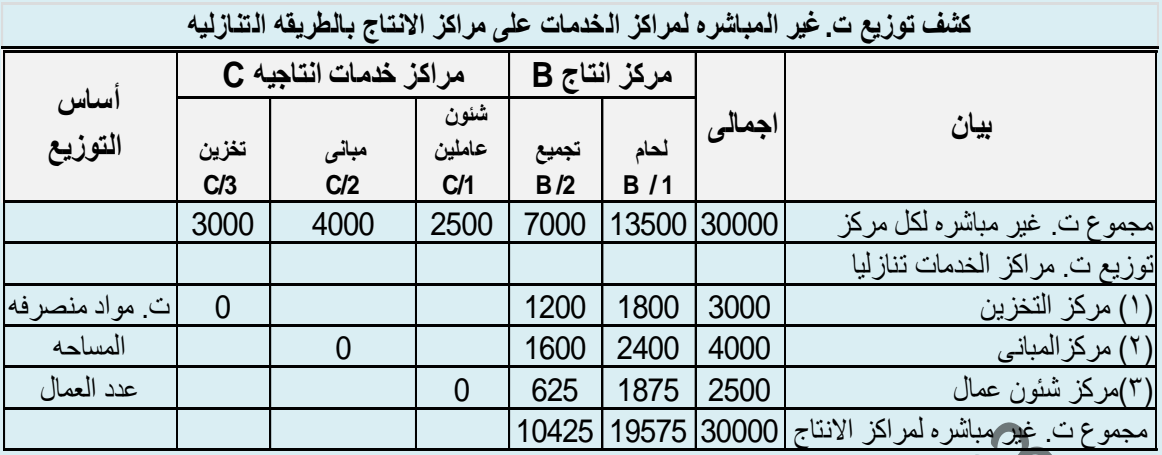

**طريقة التوزيع التبادلى :** ٌتم تحدٌد تكالٌف كل مركز خدمه و هى التكالٌف الخاصه به باالضافه الى ما استفاد به من المراكز الأكرى ثم بتم التوزيع تبادليا

استخرجت البيانات التالية من سجلات شركة الوفاء الصناعية عن العام المنتهي في ٢٠١١/١٢/١/ ٢٠٠١.

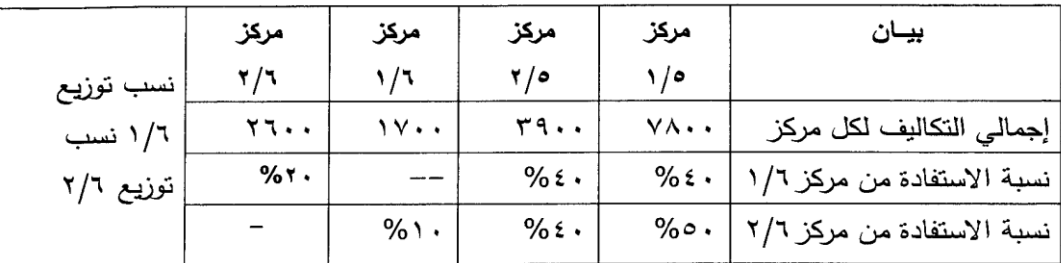

ا<mark>لمطلوب:</mark> إعداد كشف توزيع التكاليف غير المباشرة لمراكز الخدمات باستخدام طريقة التوزيع التبادلي.

 $XQ$ 

#### **الحل :**

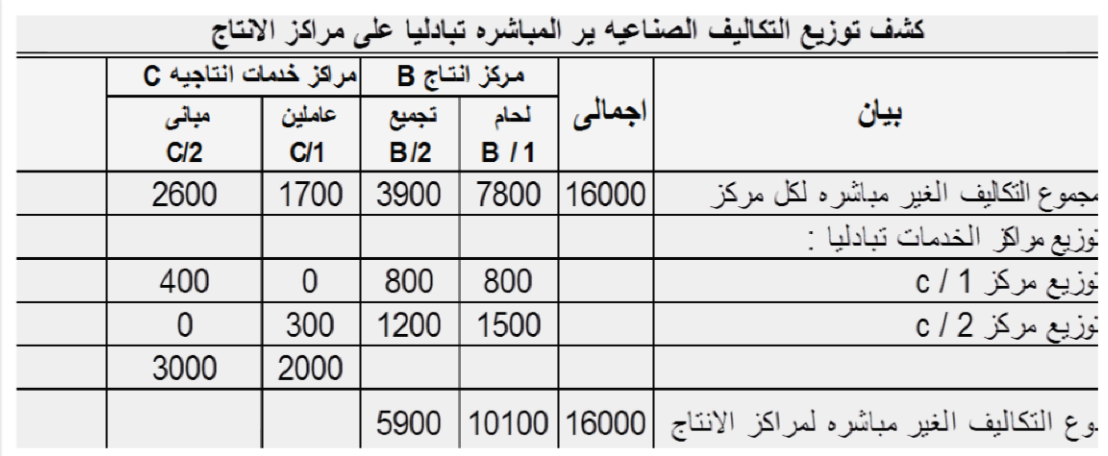

**)1( تحديد مجموع تكاليف كل مركز خدمه = ت. غير مباشره خاصه بالمركز + ما استفاد به من المراكز االخرى** مجم ت. مركز ٦ / ١ = ١٠١١ + %١١ ) مجم ت. مركز ٦ ٢/( مجم ت. مركز ٢/٦ = ٢٦٠٠ + ٢٢٠ ( مجم ت. مركز ١/٦ ) ................... و بالنعويض

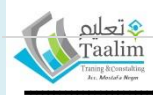

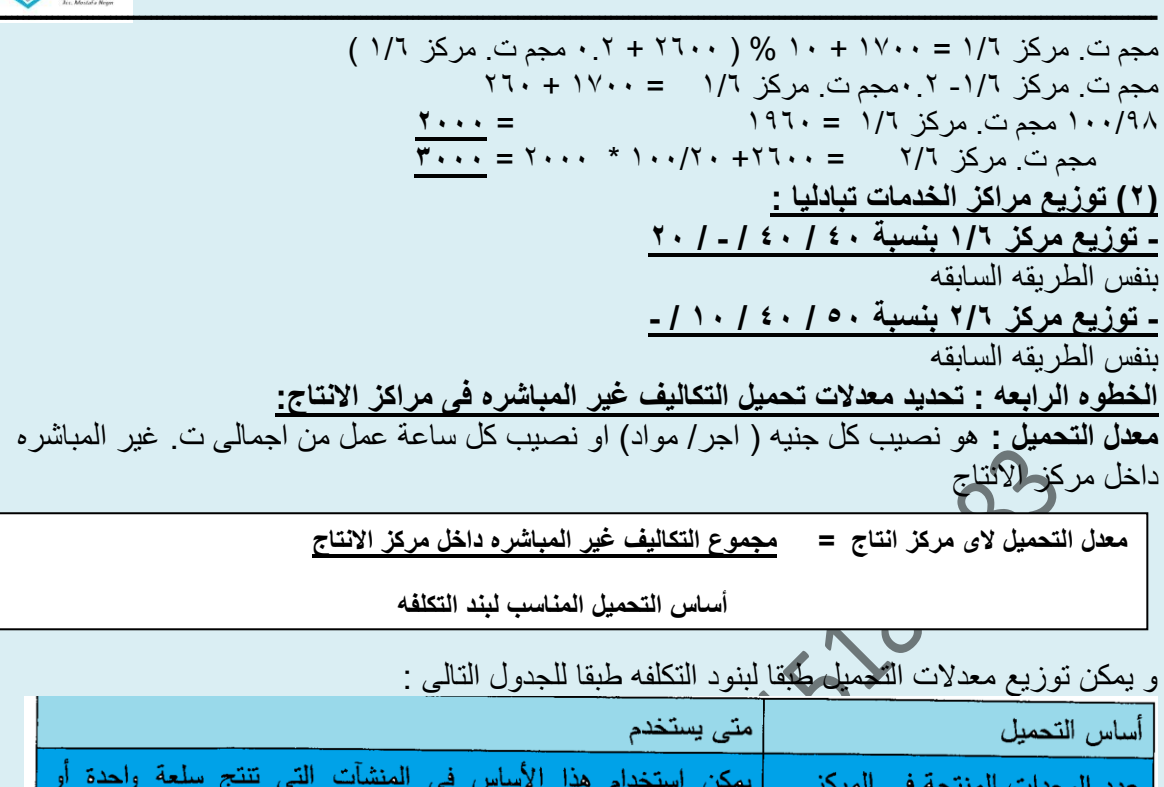

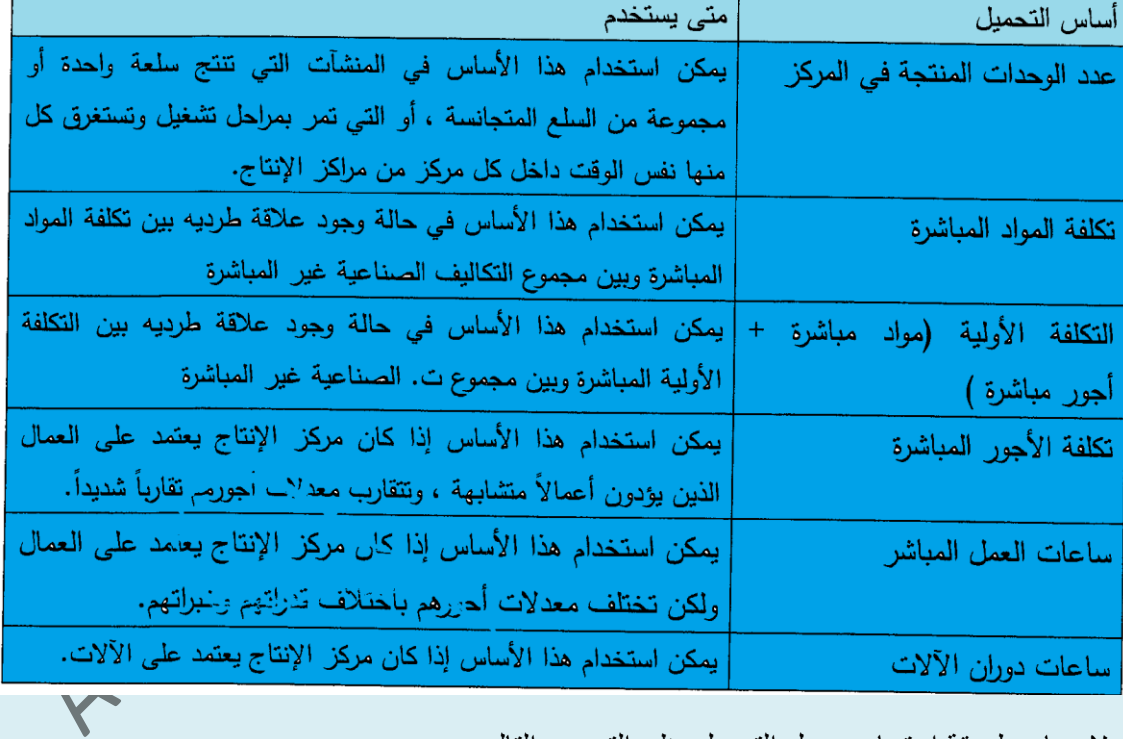

و لايضاح طريقة احتساب معدل التحميل يظر التدريب التالى

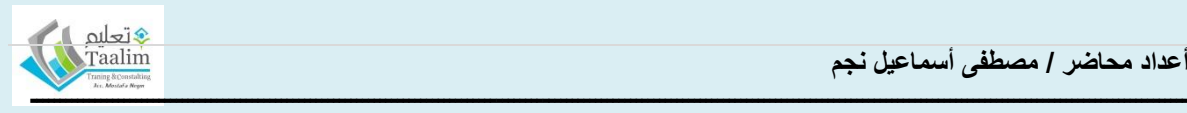

# **حاله عمليه**

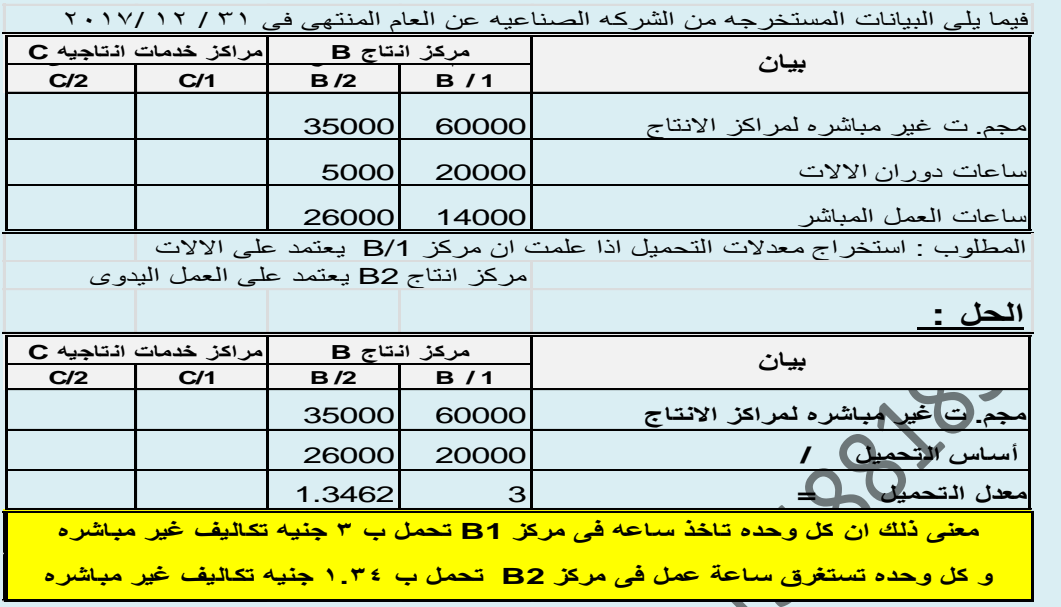

### **ايضاح عملى:**

 **بافتراض انه تم انتاج 1٨٨٨ وحده من المنتج X و قد بلغت تكلفة المواد المباشره للوحد 5٨ جنيه – و بلغت االجور المباشره للوحده من المنتج 2٨ جنيه و يحتاج المنتج X 3 ساعات دوران االت فى مركز 1B ، و 4 ساعة عمل مباشر فى مركز 2B - المطلوب اعداد قائمة تكاليف المنتج X**

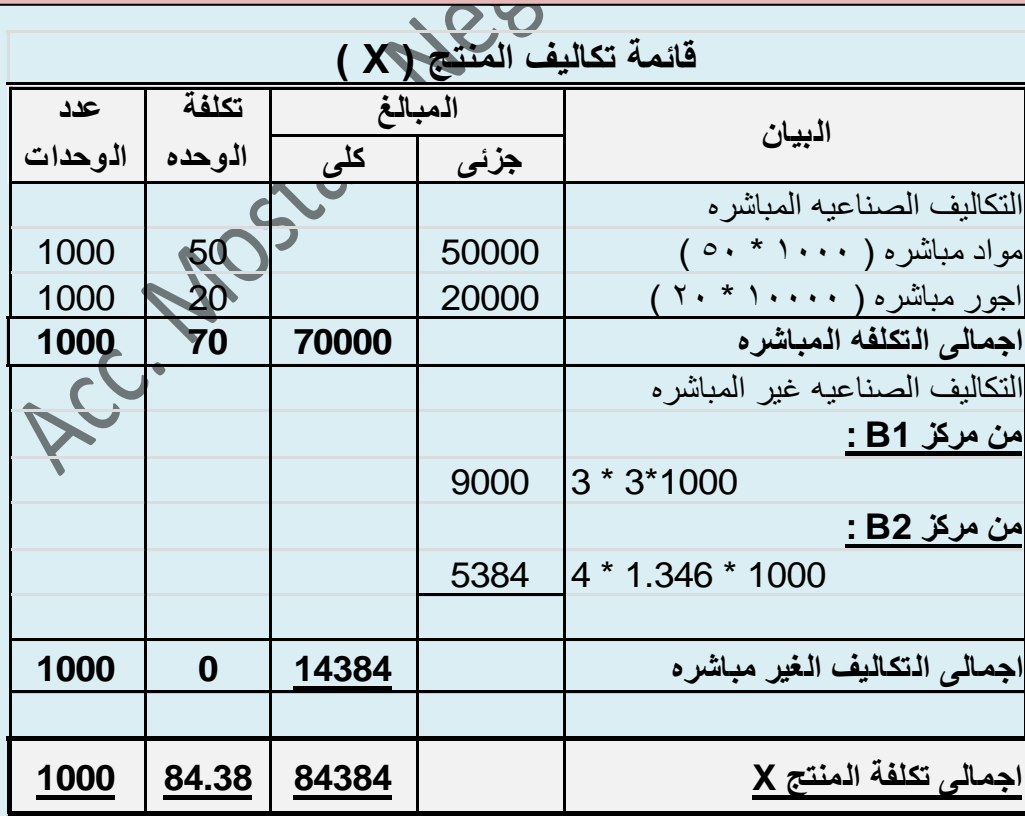

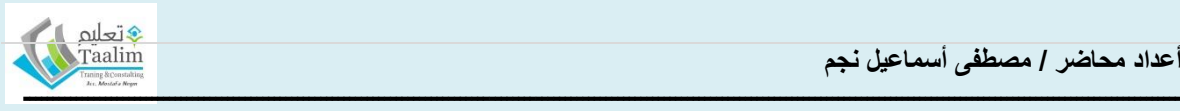

### **المحاسبه عن التكلفه على اساس النشاط نظام تكاليف ABC**

نظر ا للتطور الذى حدث فى النشاط الاقتصادى و التغير ات التى طر اءات على عمليات التصنيع و احتياج صناع القرار الى بيانات و معلومات ذات دقه عاليه لم تعد طريقة حساب التكاليف الغير مباشره التقليديه تفى بالغرض بالطريقه المطلوبه فظهر الاحتياج الى اسلوب اكثر مصداقيه و دقه فى عر ض بنو د التكلفه الغير مباشر ه خاصتا بعد ز يادة نسبة التكلفه الغير مباشر ه من اجمالى التكاليف الصناعيه الغير مباشره و ذلك فى الصناعات الحديثه حيث زادة تكلفة الميكنه و ما يصاحبها من تكلفه غير مباشره و انخفاض الاعتماد على العماله المباشره فى الانتاج – و على ذلك يمكن تعريفه بانه النظام الذي يمكن عن طريقه قياس هيكل تكلفة و ربحية كل منتج من من المنتجات التى تنتجها المنشأه عن طريق تقسيم الاداء الى مجموعه من الانشطه و ايجاد تكلفة كل نشاط ، ثم تحميلها على تكلفة كل منتج من منتجات النشاط"

هناك مجموعه من الإجراءات التى فى مجملها تمثل نظام المحاسبه على اساس النشاط و يمكن حصر ها فيما يلي :

# **اوال : تحديد مجموعة االنشطه التى على أساسها تتم عملية االنتاج**

و تتم هذه العملية بالتعاون مع الاداره الهندسيه او ادارة الانتاج و يتم فيها تحديد الانشطه التى تتم خلال مراحل عملية الانتاج و يتم تقسمها الى انشطه جوهرية ( مرتفعة التكاليف )، انشطه ثانويه (منخفضة التكاليف) - لا يوجد نموذج نمطى للانشطه الانتاجيه و لكنه يرجع الى ظروف كل منشأه

### **ثانيا : قياس تكلفة كل نشاط**

يعتبر من اولى مهام قسم التكاليف بالاداره الماليه قياس تكلفة كل نشاط جوهرى ( رئيسى ) على حدا – حٌث ٌتم قٌاس تكلفة كل نشاط من انشطة االنتاج عن طرٌق عمل وعاء pool Cost ٌحوى مجموعة بنود التكلفه التى اثرت فى هذا النشاط من تكلفة مواد و تكلفة عماله و تكلفة خدمات

**لحساب تكلفة كل نشاط من انشطة المنشأه يجب :** 

**اوال : تحديد التكلفه الخاصه بكل نشاط = تكلفة المواد + تكلفة العماله + تكلفة الخدمات**

**ثانيا : حديد نصيب النشاط من التكلفه العامه = اجمالى تكلفة البند العام X الوزن النسبى السفادة النشاط من محرك التكلفه**

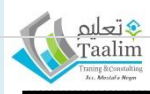

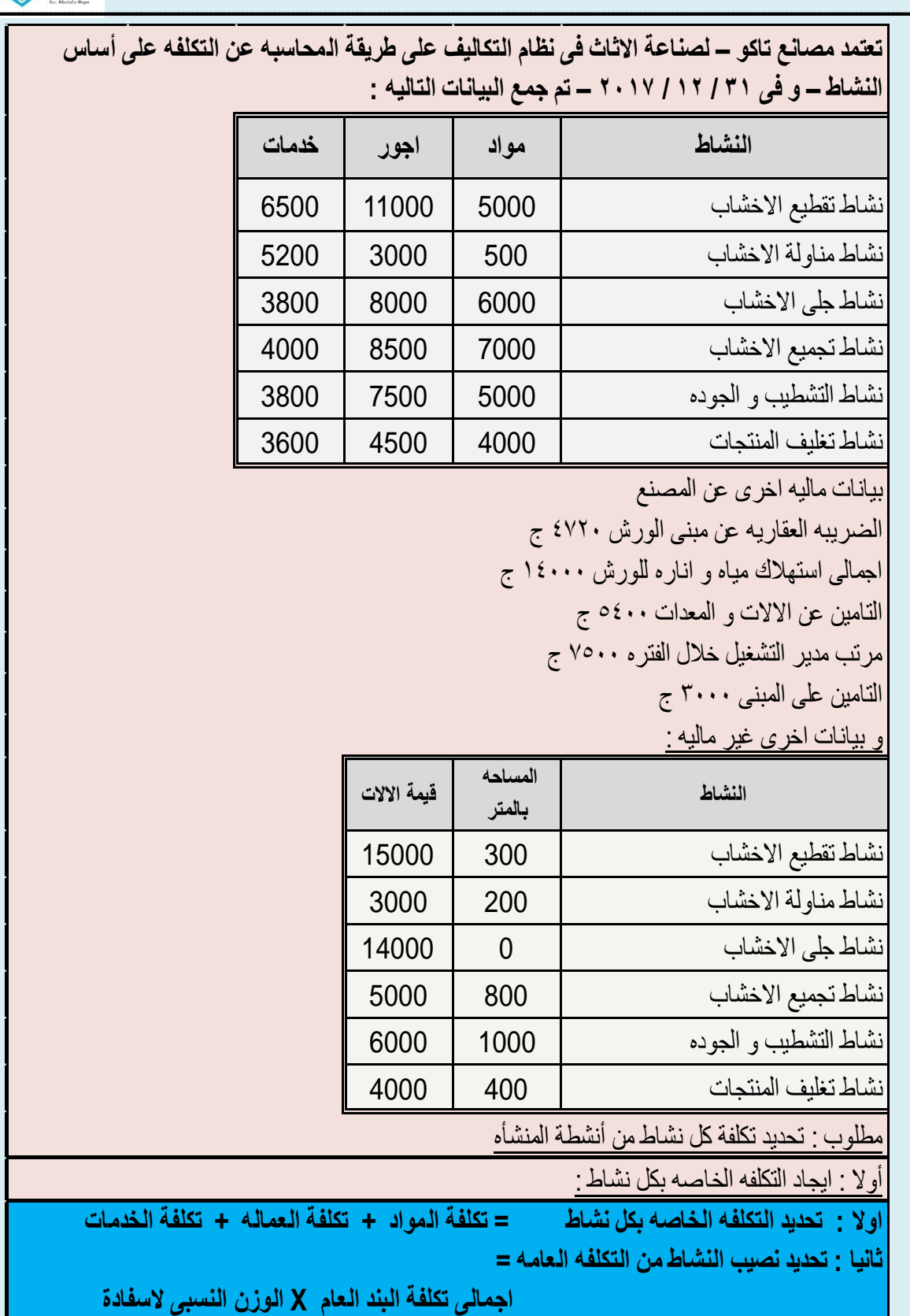

**النشاط من محرك التكلفه**

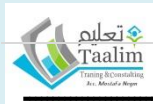

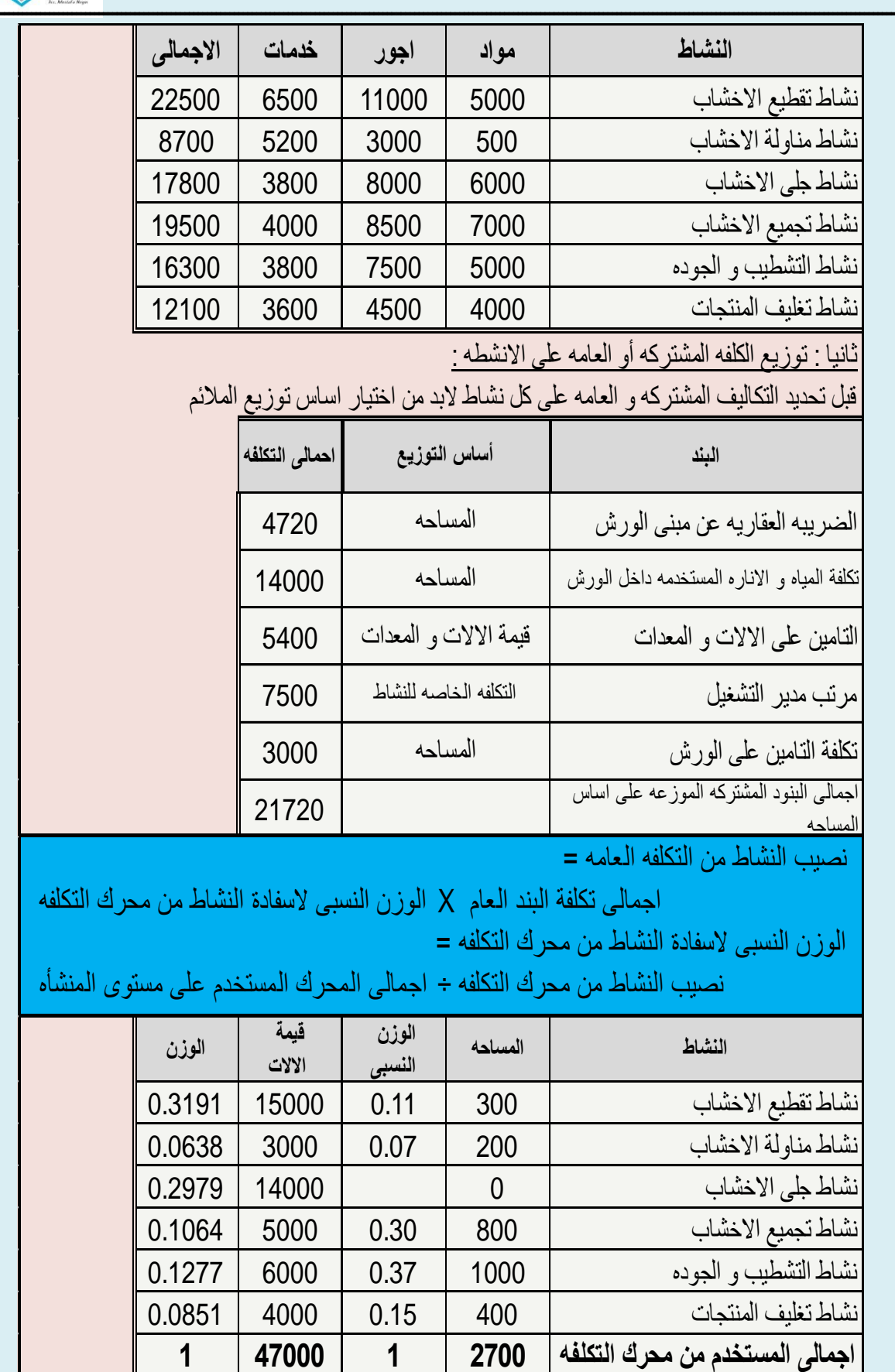

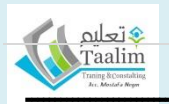

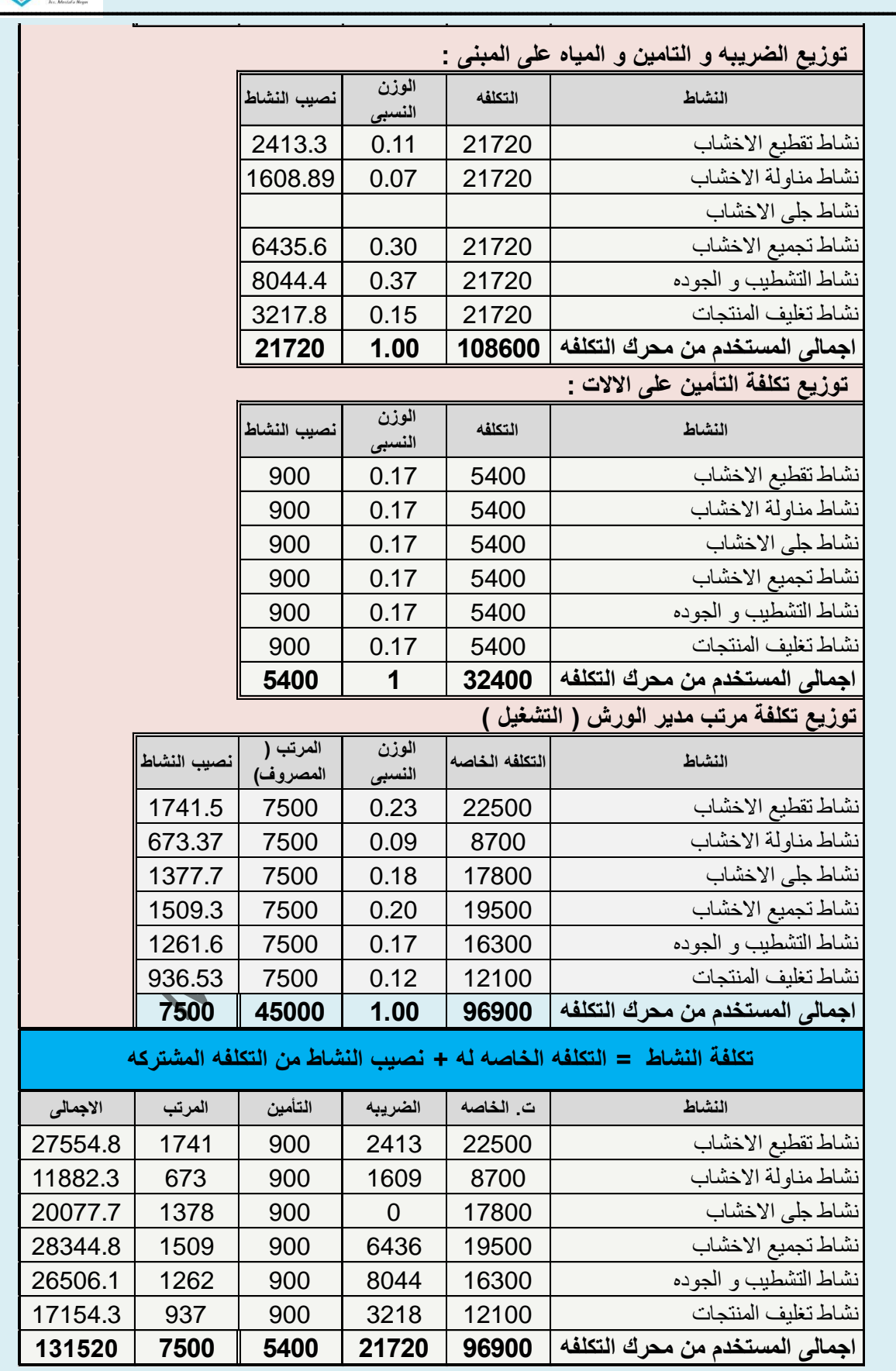

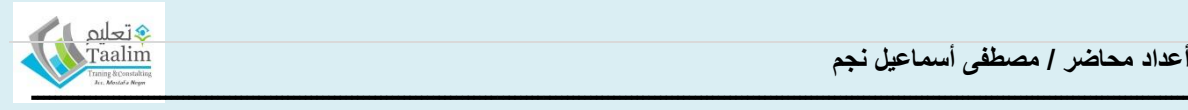

**ثالثا : تحديد محركات )مسببات( تكلفة النشاط**

**رابعا : ايجاد معدل تحميل تكلفة كل نشاط** 

**خامسا: المجموعه الدفتريه لعناصر التكاليف دفتر استاذ المخازن دفتر يومية المواد الوارده**

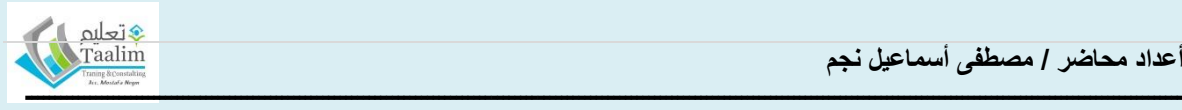

### **قوائم و تقارير التكاليف**

وتحتوي قوائم التكاليف بيانات عن التكلفة الفعلية والتكلفة التقديرية أو المعيارية أو التكاليف في فترات سابقة ( كبيانات مقارنـة) وكذلك انحرافات التكاليف الفعليـة عن التكاليف المقارنـة, بالإضـافة إلـى ذلك يجب أن ترفق تقارير تفصيلية وظيفتها تحليل الانحرافات المستخرجة وبيان أسباب حدوثها.

#### نظر بات التكاليف

يعتبر الهدف الرئيسى لنظام التكاليف هو تحديد تكلفة وحدة الانتاج النهائيه (سلعه او خدمه) و يكون ذلك عن طريق تحميل عناصر التكاليف التى تحمبتها المنشأه . **أساليب تحديد التكلفه .... يوجد اسلوبين لتحديد التكلفه :** (١) اسلوب التحميل الكلى ( و تتبناه النظريه الكليه فى تحميل التكاليف ) – و يتم فيه تحديد وحدة النشاط بكل التكاليف (٢) أسلوب التحميل الجزئى ( نظرية التكاليف المباشره ، و التكاليف المتغيره ، التكاليف المستغله ) **يجب االخذ فى الحسبان ان عند عرض كل نظرية فيتم عرضها طبقا لرؤية النظريه لمفهوم حساب التكلفه اما فى الواقع العملى فال يكون كذلك حيث يتم تجميع البيانات بشكل شامل ثم حسب رؤية االداره يتم عرض التقارير حسب الطريقه المتفق عليها او طبقا لجميع الطرق للوصول الى الفروق** 

### **أوال : نظرية التكاليف االجماليه ) الكليه ( ...**

فى هذه النظريه بتم تحميل النشاط بجميع التكاليف التي تكبدتها المنشأه لانجاز النشاط و يتم تحميل المنتج بكافة تكاليف التشغيل (مباشره و غير مباشره) و علبه فان الانتاج التام المباع و مخزون الانتاج التام و الانتاج تحت التشغيل يظهر محملا بنصيبه من التكاليف الكليه خلال الفتره.

- تبويب عناصر التكاليف لسهولة تتبع التكلفه الى تكلفه مباشره و تكلفه غير مباشره.
- عناصر التكالٌف المباشره ملتصقه تماما بوحدة النشاط اما عناصر التكالٌف غٌر المباشره فأنها ترتبط بوحدة النشاط ( المنتج ) بصوره غير مباشره و ذلك عن طريق ربطها بمراكز التكلفه بأستخدام معدلات التحميل فيما يسمى ( تخصيص- توزيع التكاليف المباشره )

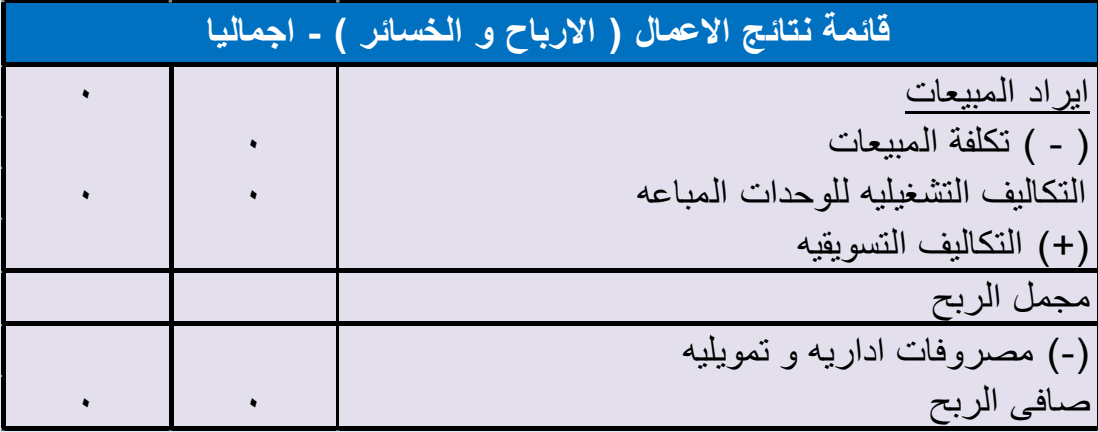

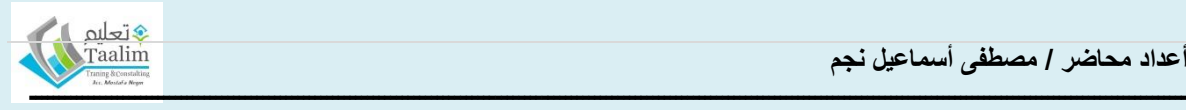

#### **ثانيا : نظرية التكاليف المتغيره:Costing Variable /Direct**

- و بناء عليها يتم تبويب عناصر التكاليف بناء على درجة قابليتها للتغير مع تغير مستوى النشاط او االنتاج .
- و بناء عليها بنم تحميل وحدة النشاط بالجزء المتغير فقط من التكاليف التي انفقت لانهاء المنتج (وحدة النشاط) و لهذا لا يتم تحميل اى تكلفه صناعيه غير مباشره على تكلفة المنتج
	- ٌتم التوصل الى صافى الربح ...
- مقابلة ايراد المبيعات بالتكلفه المتغيره للمبيعات و الفرق **هو هامش المساهمه** حيث ا**يراد المبيعات** هو **العائد** من استخدام طاقة المنشأه و تكون **التكلفه المتغيره** هى **تكلفة** استخدام هذه الطاقه - مقابلة فائض المساهمه بالتكلفه الثابته و ٌكون الناتج هو **صافى الربح**

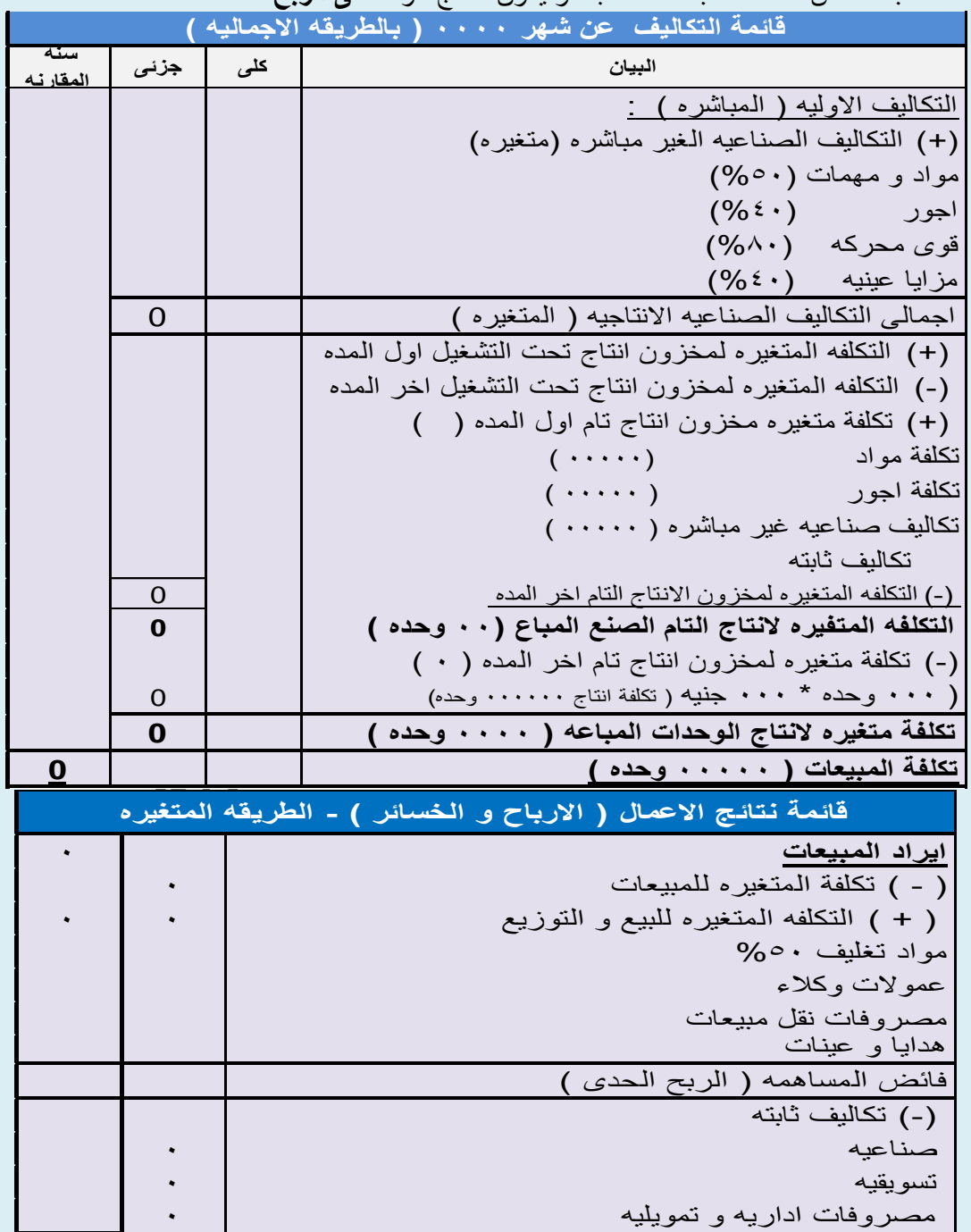

**صافى الربح** ١

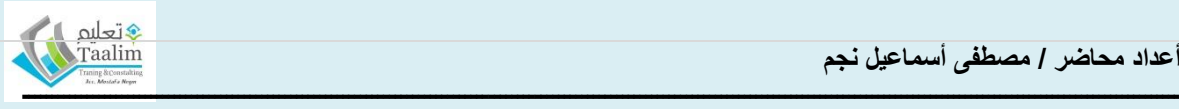

#### **العالقه بين نظرية التكاليف المتغيره و النظريه الكليه**

**صافى الدخل )نظريه كليه ( = صافى الدخل )نظريه متغيره( + التكاليف الثابته فى مخزون اول المده – التكاليف الثابته فى مخزون اخر المده**

#### **ثالثا : نظرية التكاليف المباشره :**

و تعتمد على اعتبار التكاليف الصناعيه المباشره ( متغيره و ثابته ) تحمل على الوحدات المنتجه – اما التكاليف الصناعيه الغير مباشره ( متغيره و ثابته ) هي تكاليف دوريه لا تحمل على الوحدات المنتجه و انما تحمل على الفتر ه التي انفقت فيها

**االختالف الرئيسى بين انظمة التكاليف الثالثه )الكليه و المتغيره و المباشره( ينحصر فى التكاليف الصناعيه – لكن تتفق جميعها فى كون التكاليف التسويقيه و االداريه تكاليف دوريه )فتره( – تظهر ضمن قائمة الدخل** 

## **رابعا : نظرية تكاليف الطاقه المستغله:**

تعتمد النظر به على اعتماد كل التكاليف المتغير ه و ذلك الجزء المستغل من التكاليف الثابته انها تكاليف سلعيه اما الجزء الغير مستغل من التكلفه الثابته ( الطاقه العاطله ) فيعتبر تكاليف دوريه تظهر بقائمة الدخل )االرباح و الخسائر( – **و يالحظ انه كلما اقتربة نسبة الطاقه المستغله من نسبة االستغالل الكامل كلما تقاربة نتيجة التكلفه بين نظرية الطاقه المستغله و نظرية الطاقه االجماليه** 

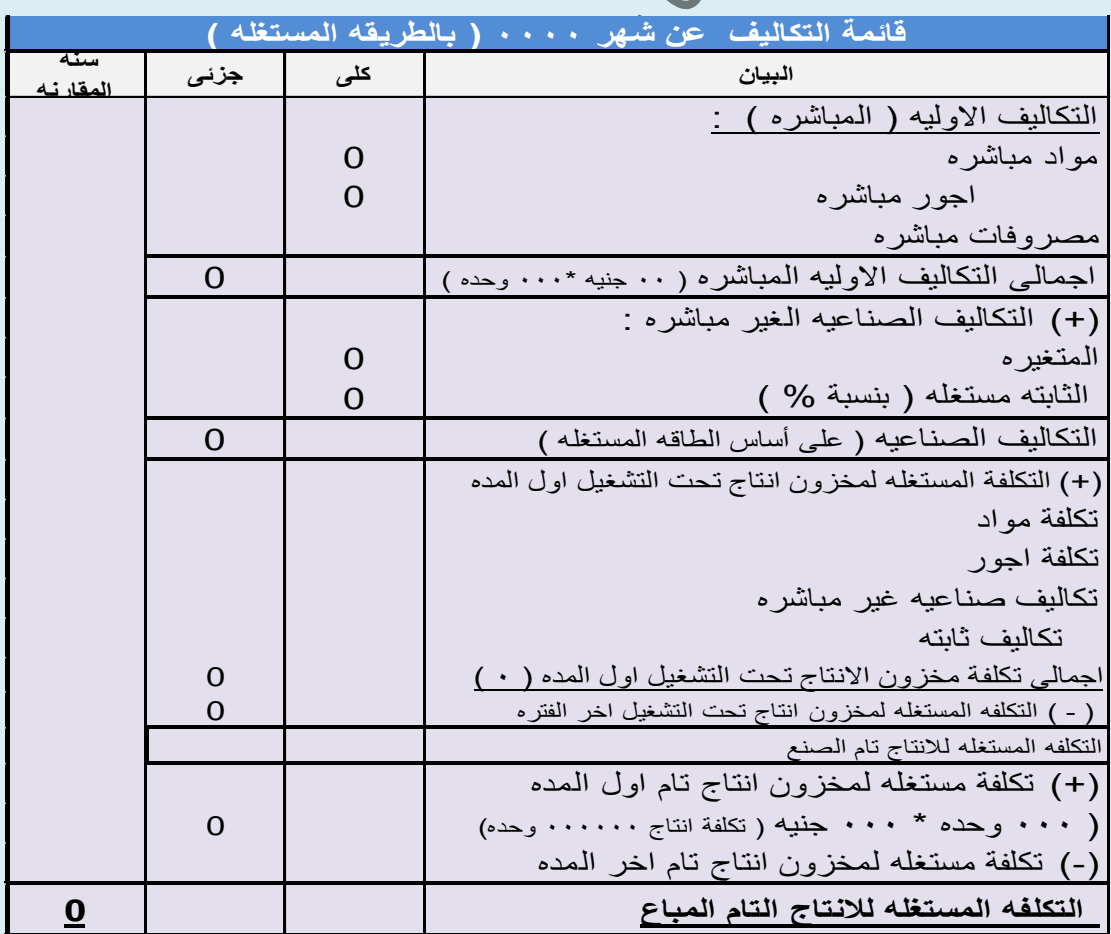

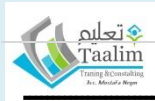

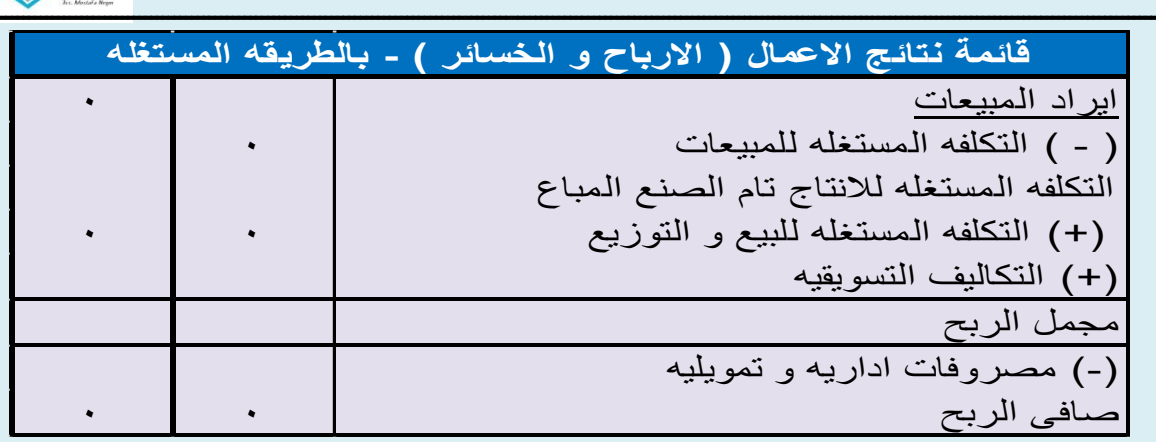

**و عند التقويم و االختيار من نظريات التكاليف ....** و ذلك التضاح االنسب فى التنفٌذ حسب اتجاهات االداره و ظروف التشغيل هناك محددات يمكن الاعتماد عليها: ١ – المنطقيه فى تحديد التكلفه<br>٣ – حكمية توزيع بعض عناصر التكاليف.<br>٣ – حكمية توزيع بعض عناصر التكاليف. ٤ – الاتجاه نحو البعد عن التوزيع لبعض التكاليف

**التفرقه بين التقارير الماليه فى كال من المنشأت الصناعيه و المنشأة التجاريه :**

هناك فرق اساسى فى اعتماد المنشأة الصناعيه على استخدام عناصر التكلفه (المواد – الاجور – المصروفات غير المباشره) فى الانتاج و التى تكون منتج نهائى صالح للبيع و يتم التعويض عنها بحساب ( تكلفة الانتاج التام ) فى قائمة الدخل الصناعيه بينما فى المنشأة التجاريه يتم شراء منتجات و اعادة بيعها لذا فالمشتريات ( تكلّفة المشتريات) هى ح/ تكلفة المبيعات – لذا يجب فى المنشأة الصناعيه اعداد تقرير اضافى يطلق عليه **(ق**ائ**مة التكاليف)** 

**تكلفة المبيعات فى المنشأة الصناعيه انتاج تحت التشغيل اول المده ) + ( انتاج تام اول المده ) + ( مصروفات تشغيليه ) + ( مستلزمات االنتاج ) + ( االهالكات الصناعيه ) - ( انتاج تحت التشغيل اخرد المده ) + ( انتاج تام اخر**  $\overline{\phantom{a}}$ **تكلفة المبيعات فى المنشأة التجاريه** يتم حساب التكلفة على اساس المنصرف من المخازن للعمالء كمبيعات مقوم **بسعر التكلفه**

**و فيما يلى نماذج لقائمة الدخل فى كل من المنشأة الصناعيه والمنشأة التجاريه :**

قائمة الدخل لمنشأه صناعبه

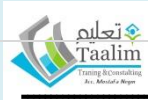

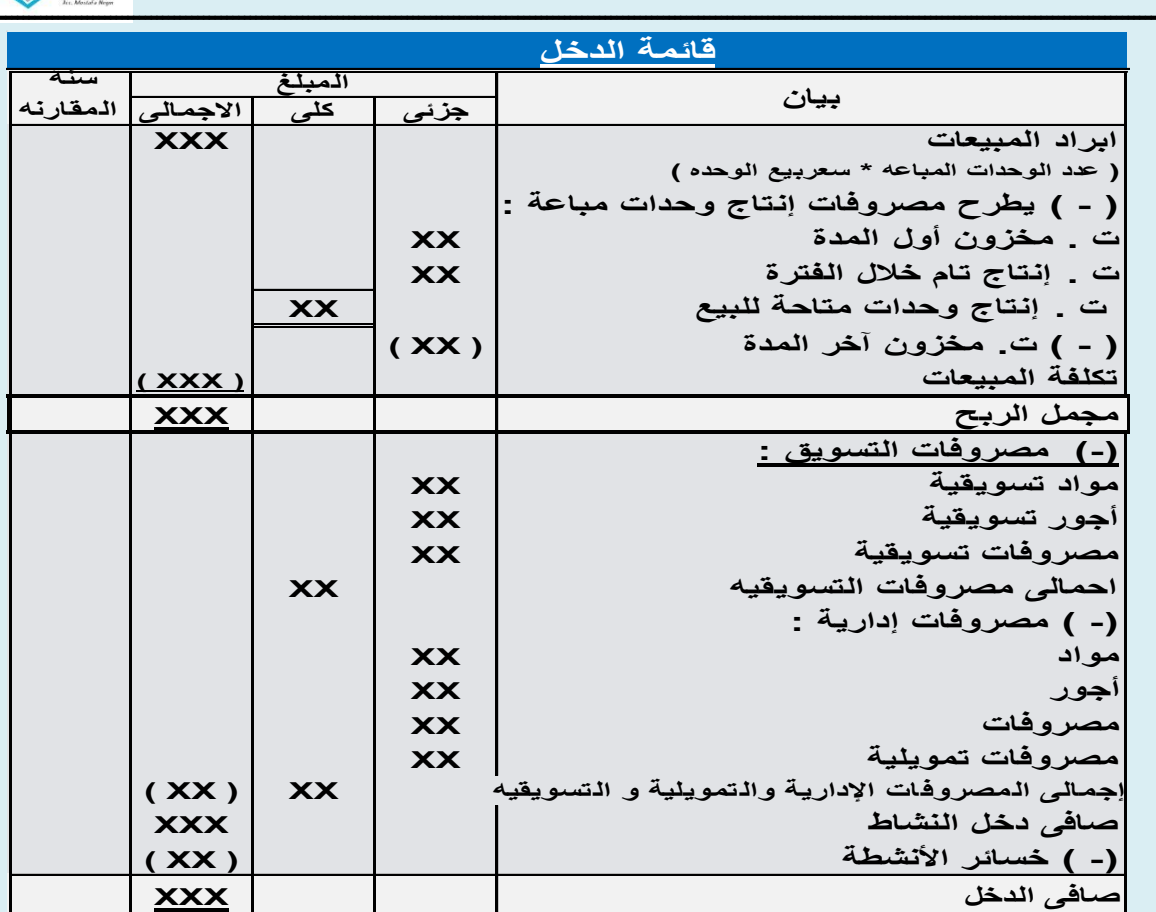

**و يوضح الشكل التالى قائمة الدخل لمنشأه تجاريه :** 

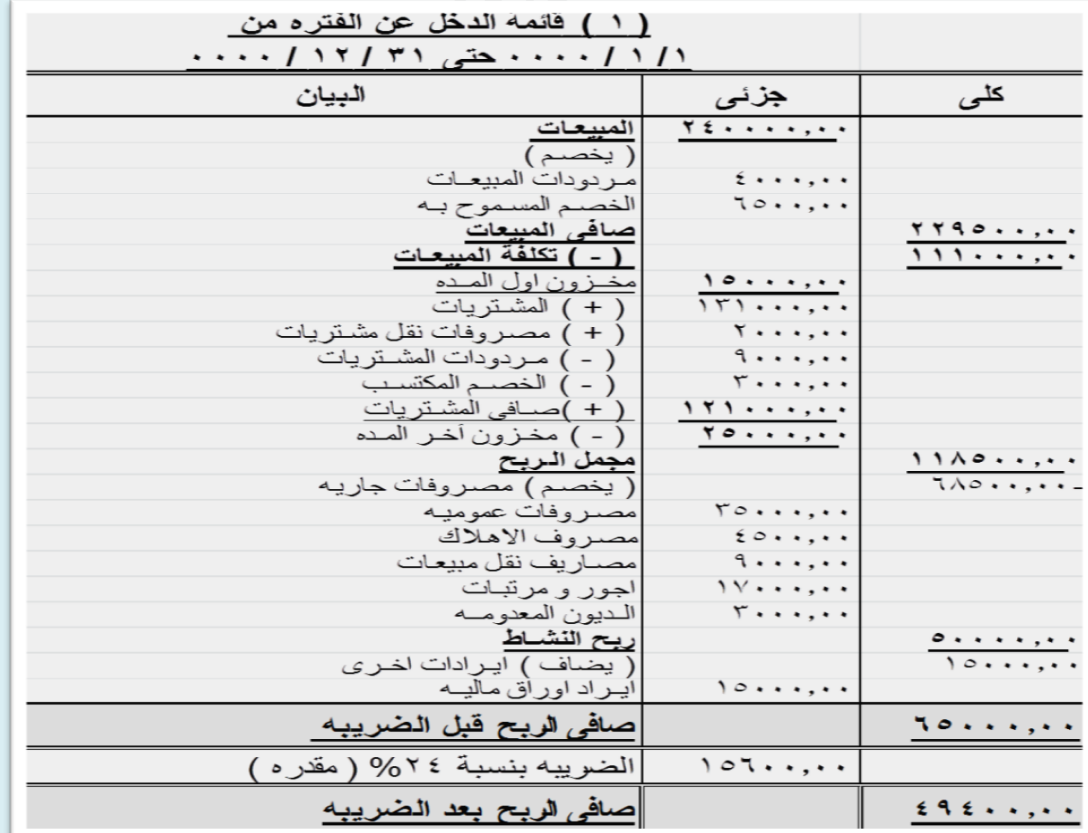

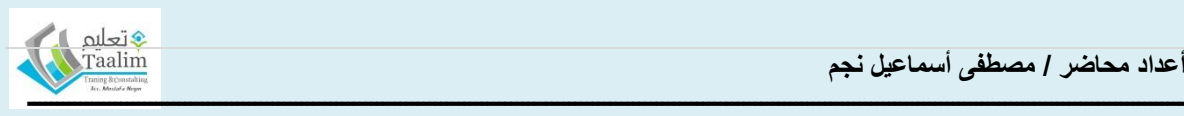

### **نموذج لقائمة التكاليف**

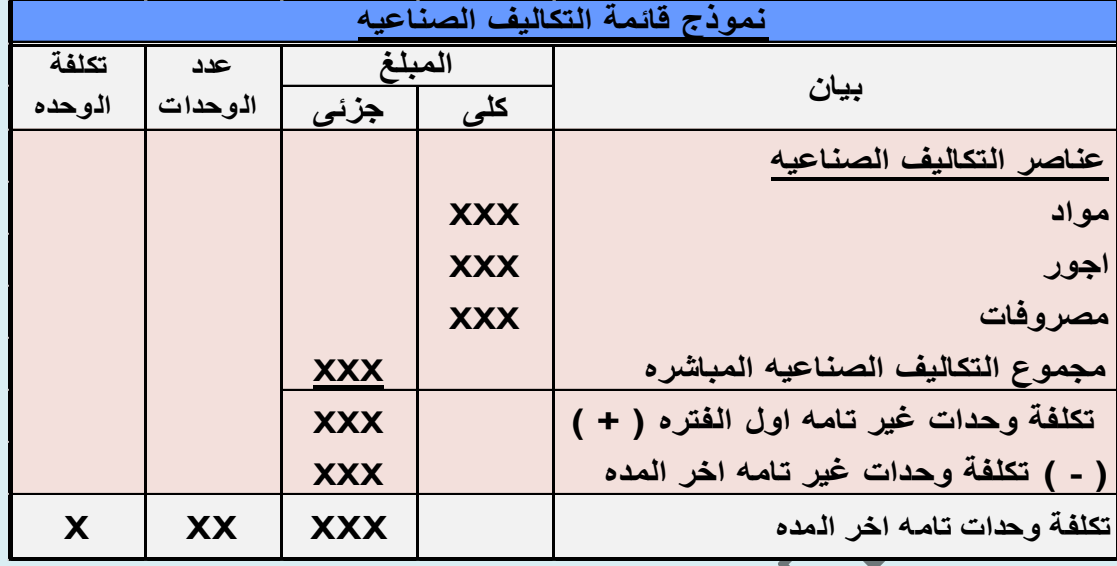

**|** P a g e **37**

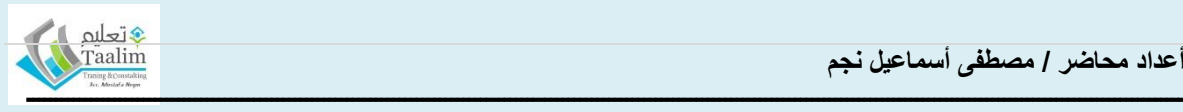

### **نظام تكاليف االوامر االنتاجيه**

● تعريف .......هو عملية تجميع و تحميل عناصر الانتاج على الاوامر الانتاجيه – و استخدامه فى حالة ان يكون للعميل طلبيه بناء على مواصفات يحددها هو – و لذا قد تختلف المواصفات من طلبيه الى اخرى و بالتالى تختلف التكاليف من طلبيه ( امر انتاجى) الى طلبيه اخرى و بذالك يصبح الامر الانتاجي كأنه مركز تكلفه حيث يتم تجميع كل التكاليف المتعلقه بالامر و تحمل عليه و يستخدمه انشطه )الطباعه – البناء – اصالح السٌارات(

 **اجراءات عمل نظام االوامر االنتاجيه** ... تتم من خالل الدوره المستندٌه لالمر االنتاجى و تتكون من ١ – قائمة تكاليف الامر الانتاجى .... و هي قائمة يتم فيها تجميع كافة التكاليف الخاصه بالامر و تمثل أستاذ مساعد **ح / مراقبة االنتاج تحت التشغيل** – و ال بد ان تتساوى اجمالى تكالٌف االوامر التى لم تكتمل من القائمه مع رصيد ح / مراقبة الانتاج تحت التشغيل

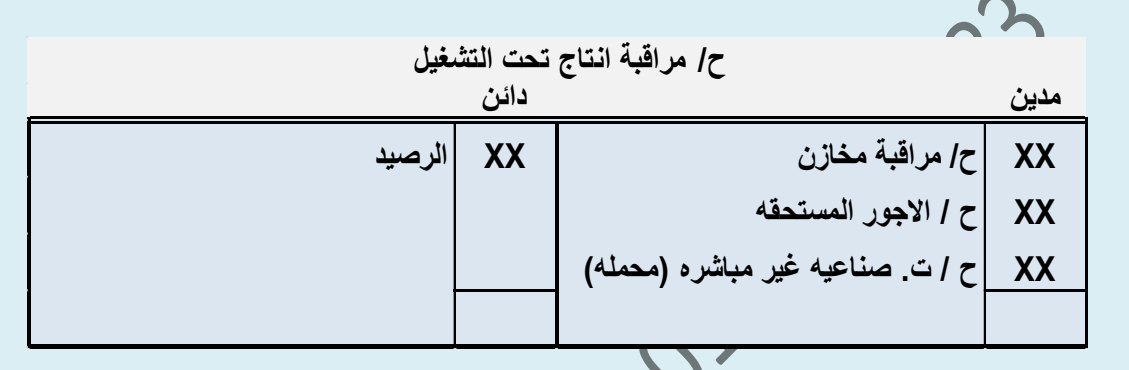

- ٢ اذون صرف المواد ... و تمثل بٌان بالمواد التى تم صرفها لالمر االنتاجى
- ٣ بطاقات العمل … و تمثل بيان ساعات العمل المباشره لانجاز الامر الانتاجى الحسابات التى تفتح لتطبٌق نظام االوامر االنتاجٌه ١ – ح / مراقبة المخزون
	- ٢ ح / االجور المستحقه
	- ٣ ح / مراقبة التكاليف الصناعيه الغير مباشره
		- ٤ ح / تكاليف صناعيه غير مباشره محمله
			- ه ح / مراقبة الانتاج تحت التشغيل ٦ – ح / مراقبة االنتاج التام
				- ٠ ح / تكلفة البضاعه المباعه

**االجراءات المحاسبيه لتسجيل عناصر التكاليف تتم كما يلى ....**

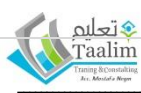

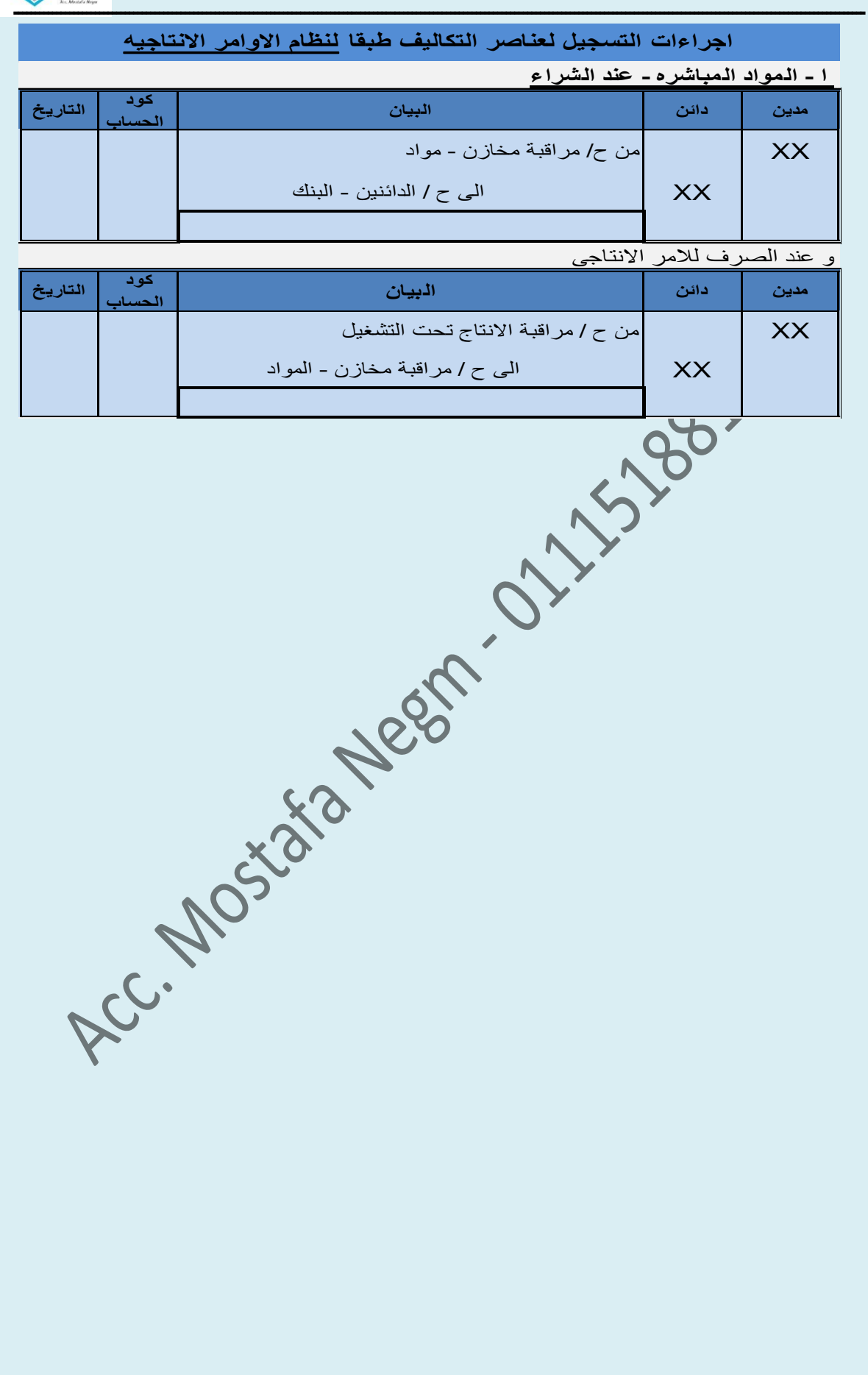

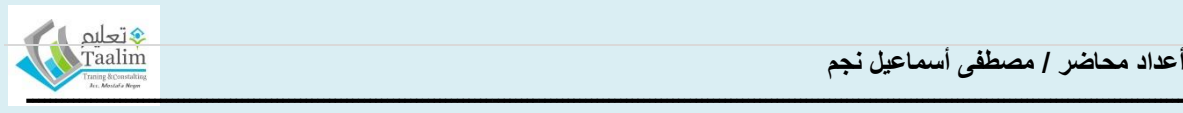

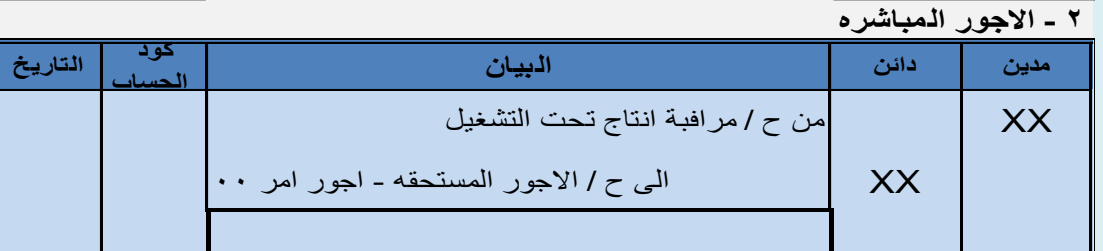

**3 - ت. ص. غير مباشره - فعليه** .**..** تشمل مواد - اجورغير مباشره ) اهالك االت و معدات - مصاريف الصيانه مصاريف كهرباء و مياه - ايجار المصنع - التأمين على لمعدات ) و يتم تحميلها بالقيد ...

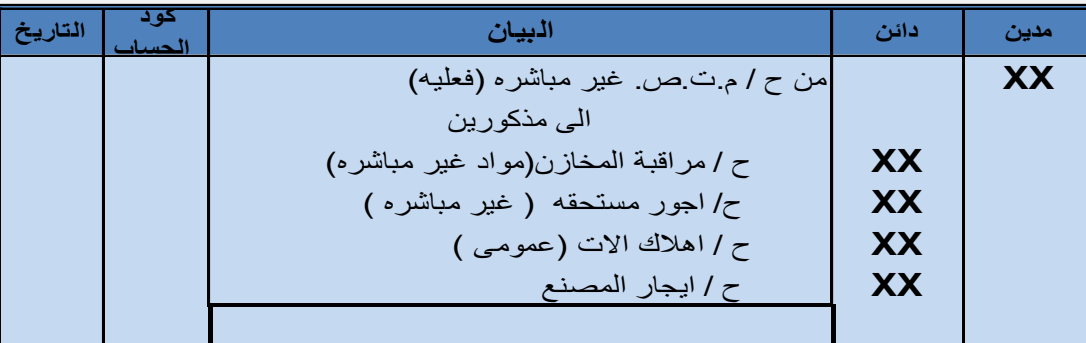

**4 - ت.ص. غير مباشره ) محمله - تقديريه(** - حيث يتم تحميل التكاليف الصناعيه الغير مباشره على الاوامر الانتاجيه بناء على معدلات تحميل افتراضيه و ذلك قبل بداية الفتره و ذالك حتى يتثنى للالداره تحديد تكلفة المنتج فور اتمام انتاجه دون انتظار حصر بعض التكاليف التى قد ال تظهر فى حينه ذلك لتتمكن االداره اتخاذ قرار بخصوص تسعير و تقويم المخزون و اهم اسس التحميل ( ساعات العمل المباشر -ت. الاجور المباشره )

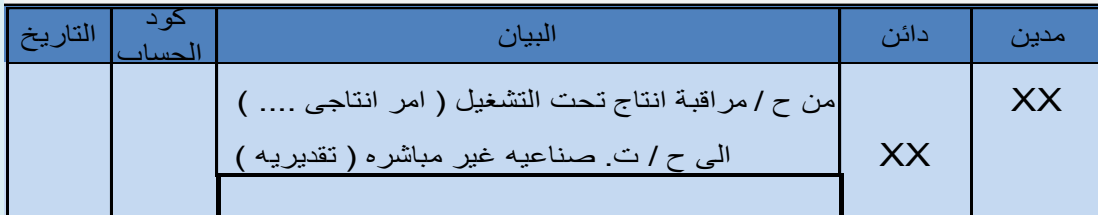

**5 - االوامر االنتاجيه التامه** .**..** تجمع التكاليف )موادمباشره - اجور مباشره - تكاليف صناعيه غير مباشره) على اوامر الانتاج و تستبعد من ح/ الانتاج تحت التشغيل

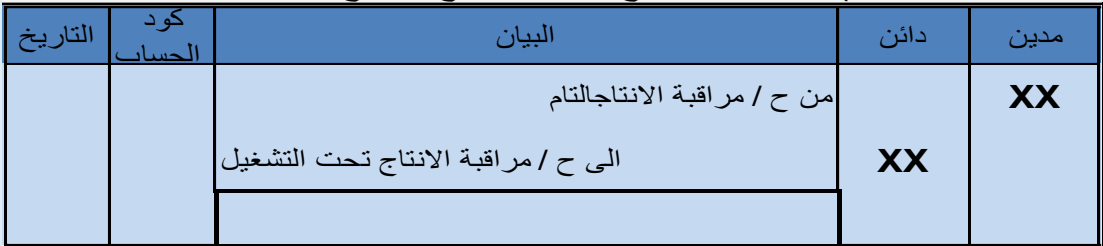

**6 - البضاعه المباعه ...** يتم حصر تكاليف االوامر المباعه و تستبعد من حساب االنتاج التام

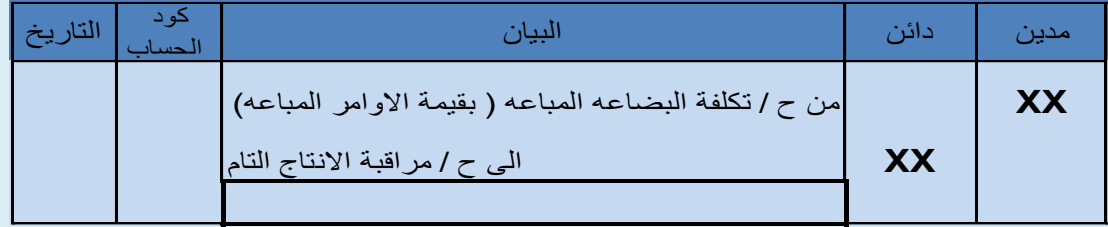

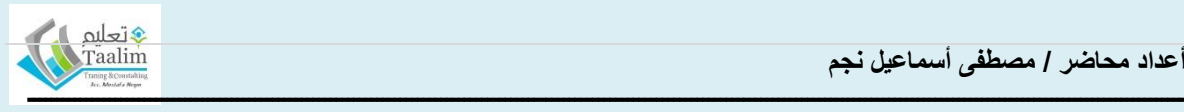

**التكاليف الصناعيه الغير مباشره المحمله....**

يتم تحميل التكاليف الصناعيه الغير مباشره على أساس معدل تحميل تقديرى يحسب **سنويا** قبل بداية الفتره مما يساعد فى التغلب على تقلبات الاسعار السنويه و ليعطى للمنشأه قدره على حصر تكاليف الاوامر الانتاجيه فى اى وقت و يساعد فى توزيع التكاليف الصناعيّه بشكل عادل بغض النظر عن التغيرات فى تكلفة الانتاج .. و لحساب معدلات التحميل التقديريه يتم تحديد التكاليف الصناعيه الغير مباشرة بناء على التكلفه المعياريه و الموازنات التقديريه و التى تعد فى بداية كل سنه و تكون كما يلى

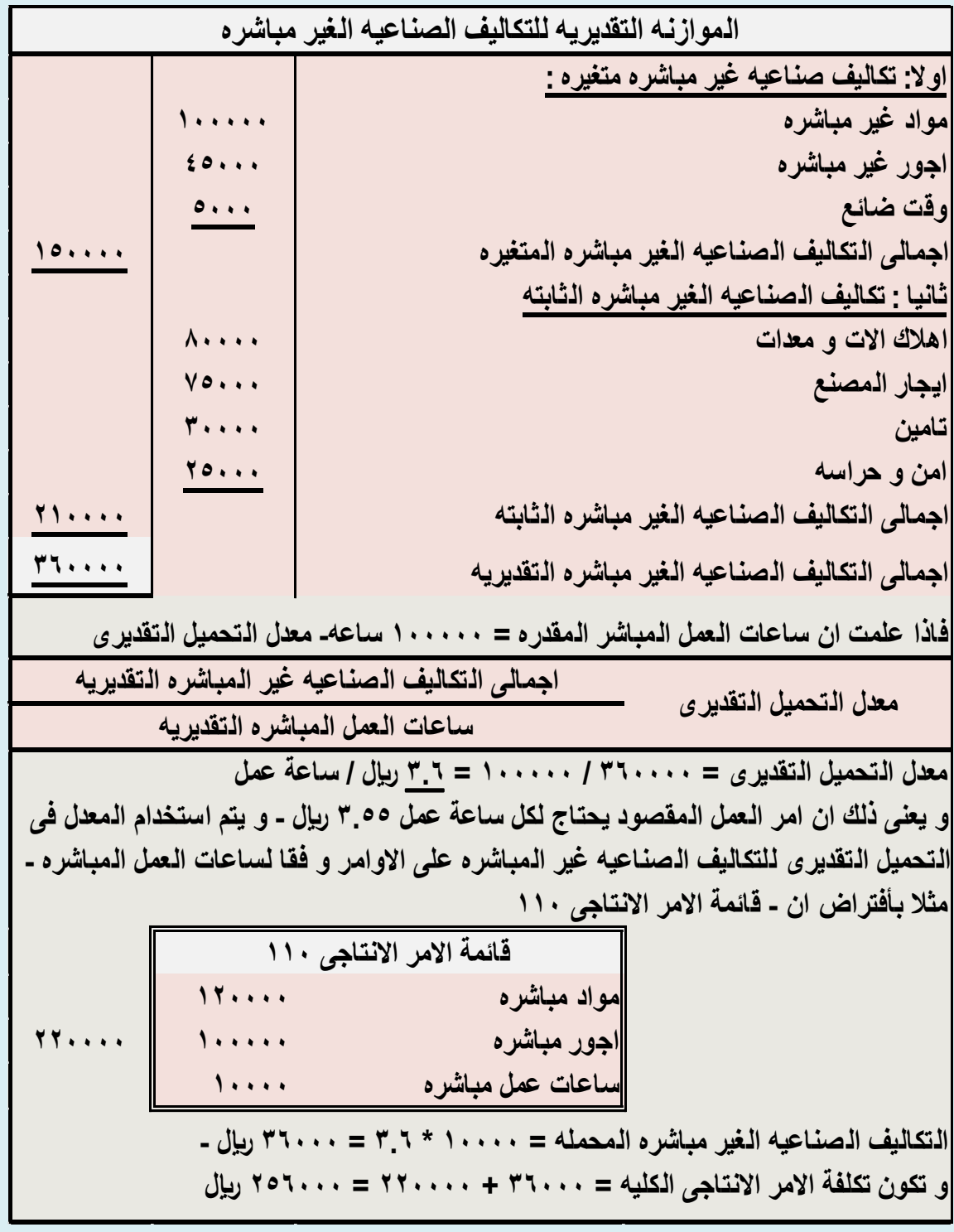

![](_page_41_Picture_1.jpeg)

**فروق التحميل للتكاليف الصناعيه الغير مباشره(المقدره) ....** حيث ان التكلفه المحمله هى تكلفه تقديريه لذا فقد يكون هناك انحراف بينها و بين التكلفه الفعليه بالزياده او النقصان و لذا يجب **معالجة هذه الفروق** ليتساوى الرصيدان .. حيث يتم اقفال رصيد المصروفات الصناعيه الغير مباشره(المحمله) فى ح/ المصروفات الصناعيه الغير مباشره (الفعليه) و غالبا ما يكون هناك فرق بين الرصيدينو يتم معالجه هذا الفرق فى ح/ تكلفة البضاعه المباعه

**معالجة فروق التحميل للتكاليف الصناعيه الغير مباشره**

![](_page_41_Picture_459.jpeg)

![](_page_41_Picture_460.jpeg)

- و يجب الاخذفي الاعتبار حجم الانحراف ( الفروق بين التكلفه المقدره و التكلفه الفعليه / فالا كان حجم الانحراف صغير نسبيا لا يؤثر على التكلفه بنسبه كبير يتم اقفاله فى ت. البضاعه المباعه اما اذا كام حجم الانحراف – و تكون المعالجه المحاسبيه كما تم ذكره من قبل
	- كبير بحيث يؤثر فى التكلفه بنسبه واضحه يفضل ان يتم توزيعه على نسبيا على ٣ حسابات و ت**كلفة البضاعه المباعه** – للاوامر الانتاجيه التى تم بيعها **مرافبة االنتاج التام** – لالوامر النتاجٌه التى تم االنتهاء منها **الانتاج تحت التشغيل –** للاوامر الانتاجيه التى مازالت فى التشغيل
		- و ذلك على اساس رصيد اخر المده لكل حساب
		- و توضح الحاله العمليه التاليه كيفية توزيع الفروق على على حسابات الانتاج المذكوره

![](_page_42_Picture_1.jpeg)

**بفرض ان التكاليف الصناعيه الغير مباشره المحمله كانت 1٨٨٨٨٨٨ لاير و فى نهاية الفتره ظهر ان رصيد التكاليف الصناعيه الغير مباشره الفعليه 125٨٨٨٨ لاير - بفرض ان التكاليف الصناعيه المذكوره المحمله كانت تخص اوامر تم بيعها و اوامر تحت التشغيل و اوامر تامه كما هو موضح بالجدول التالى .....مطلوب توزيع فروق التحميل على االوامر االنتاجيه الموضحه بالجدول**

اولا: بِتم تحميل فروق التكاليف بالنقص ١٢٥٠٠٠٠٠ - ١٠٠٠٠٠٠ = ٢٥٠٠٠٠ ريال على حساب تكلفة المبيعات

![](_page_42_Picture_632.jpeg)

و لكن يلاحظ ان قيمة الفروق كبيره نسبيا اذ تمثل حوالى ٢٥% من التكلفه الغير مباشره المقدره لذا ليس من العدل تحميلها على حساب تكلفة البضاعه المباعه و لكن يجب توزيعها على كل مراحل الامر االنتاجى

![](_page_42_Picture_633.jpeg)

**توزيع فروق التحميل التى تخص الفتره على حسابات االنتاج الثالثه**

![](_page_43_Picture_1.jpeg)

### **نظام تكاليف المراحل االنتاجيه**

تعتبر المرحله الانتاجيه عباره عن عمليه تشغيليه مستقله بذاتها لها خامات و عماله و مصروفات و ذلك لاخراج منتج نهائى فى نظر هذه العمليه و حيث ان نظام المراحل الانتاجيه قائم على الاستمرار لذا فمخرجات المرحله الانتاجيه هى مخرجات متجانسه لها نفس المواصفات و كان المرحله عباره عن وحده انتاجيه مستقله بذاتها – و تستخدم المراحل الانتاجيه فى صناعات كالغزل و النسيج و الصناعات البتروليه و صناعة الاسمنت و البلاستك و تعبأة المواد الغذائبه

#### **الفرق بين نظام تكالليف االوامر االنتاجيه و نظام المراحل االنتاجيه**

فى الاوامر الانتاجيه يتم الانتاج وفقا لرغبات و طلبيات العملاء لذا فهو يطبق فى المنشأة المنتجه لوحدات متنوعه و غير متشابه و ذات تكلفه مختلفه – اما فى نظام المراحل يكون يكون الانتاج بناء على خطه مسبقه تحدد بناء على مستوى المخزون المتوقع فى نهاية الفتره لذالك فان الامر الانتاجى بالكامل فى نظام الاوامر هو مركز تكلفه رئيسى بينما فى نظام المراحل فأن مركز التكلفه هو المرحله الانتاجي ) الانتاجى)

- **أنواع المراحل االنتاجيه :** ١) مرحلة انتاج منتظمه ( متتاليه) – هى خطوط انتاج متتابعه تسلم كل منهم التى تليها ٢) مرحلة انتاج غير منتظمه – حيث يقوم المصنع بأنتاج اكثر من نوع بأستخدام المراحل الانتاجيه المتتابعه و مجموعه اخرى من المراحل الانتاجيه تخص منتج معين من المنتجات مثل انتاج الاثاث المعدنى حيث تشترك كل المنتجات فى مرحلة التقطيع ثم اللحام و بعدها يمر كل منتج بمرحله انتاجيه خاصه به ٣) مرحلة انتاج منفصله ... حيث خطوط انتاج متعدده كل منها مستقل ثم تستخدم فى مراحل انتاجيه اخرى – مثل تجميع السيارات تصنع اجزاء فى خطوط مستقله ثم يتم استخدامها فى خطوط التجميع بعد ذلك
	- **اهداف نظام تكاليف المراحل االنتاجيه :** اولا: حصر عناصر التكاليف لكل مرحله انتاجه

ثانيا: تحديد كمية الانتاج فى نهاية فترة التشغيل

**يمر احد المنتجات بالمرحله االنتاجيه ) X ) خالل شهر يناير 2019 و كانت عناصر تكاليف المرحله كما يلى**

> **40000 20000 تشكيل ) االجور و التكاليف الصناعيع الغير مباشره المتغيره( مواد مباشره**

**و عدد الوحدات المنتجه خالل الفتره 1000 وحده تامة الصنع**

**احسب متوسط تكلفة الوحده من كل عنصر من عناصر التكاليف ... و بفرض ان انتاج المرحله كالتالى 600 وحده تامه - 400 وحده تحت التشغيل بمستوى اتمام %50 أحسب متوسط تكلفة الوحده من كل عنصر من عناصر التكاليف**

![](_page_43_Picture_455.jpeg)

![](_page_44_Picture_1.jpeg)

**ثالثا: تحديد تكاليف الوحده المنتجه من كل عنصر من عناصر التكاليف لكل مرحله ..** و يتم ذلك عن طريق تحديد تكلفة الوحدات التامه – تكلفة الوحدات تحت التشغيل – الوحدات التالفه و يتم عن طريق

![](_page_44_Picture_299.jpeg)

### **تقرير تكاليف المرحله**

$$
\mathbf{C}^{\prime}
$$

- **تقرير تكاليف االنتاج ..** ٌعتبر المخرج الرئٌسى من نظام تكالٌف المراحل االنتاجٌه و من خالله ٌتم عرض ملخص لاجمالى التكاليف التى جمعت و حملت على الاقسام (المراحل) و ذلك لتحديد
	- **1(** تكلفة الواحدات تامة الصنع المحوله للقسم )المرحله( التالٌه ٢( و المحوله الى مخازن االنتاج التام للوحدات تامة الصنع
		-
- ٣) تكلفة الوحدات تحت التشغيل اخر الفتره ... و اضافه الى ما سبق فان تقوير التكاليف يوضح عنصر التكلفه المستلمه و هى تكلفة العنصر من المواد و االجور و المصروفات خالل المرحله السابقه و التى تنتقل بها وحدة الانتاج الى المرحله الحاليه
- **المشاكل المتعلقه بتكاليف المراحل االنتاجيه** - مشكلة أضافة المواد هناك عدة طرق الضافة المواد و **قد يكون نفس المنتج يوجد مواد تخصه تضاف فى اوقات مختلفه من العمليه االنتاجيه - حيث ان هناك: )ا( اضافة مواد فى بداية المرحله.**
	- **)ب( أضافة مواد فى نهاية المرحله**
	- **)ج( اضافة مواد عند نقطه معينه خالل المرحله**
	- **)د( أضافة مواد تدريجيا )طول المرحله باستمرار(**
		- وحدات تحت التشغيل أول الفتر ه
			- **-** الوحدات التالفه والمفقوده
			- **مصطلحات هامه فى تقرير االنتاج :**
- <mark>درجة الاتمام ..</mark> و هي خاصه بالواحدات الانتاجيه تحت التشغيل حيث تمثل النقطه التي وصلت عندها المرحله الانتاجيه من اجمالى مراحل الانتاج للمنتج

![](_page_45_Picture_1.jpeg)

- **الوحدات المعادله ...** ) الوحدات المتجانسه ( و ٌعتبر هو عدد الوحدات من المنتج التى كان باالمكان انتاجاها خلال الفتره – و يعتبر تحديد الوحدات المعادله ضرورى كخطوه اولى لتحميل تكاليف التحويل )االجور المباشره – التكالٌف الصناعٌه الغٌر مباشره
- ا**لتكلفه المستلمه ...** التكاليف المحوله.<sub>.</sub> و هى عباره عن التكلفه التى يتم الاستلام بها من مرحله سابقه او من المخازن
	- **طرق معالجة تكاليف االنتاج فى ظل نظام تكاليف المراحل...**
	- **- طريقة الوارد اوال صادر اوال ..** حٌث ٌتم الفصل بٌن تكلفة االنتاج تحت التشغٌل اول المده و تكلفة الوحدات الجديده التى ستم انتاجها خلال الفتره و طبقا للوارد اولا صادر اولا فان هذه الوحدات (اول المده( سٌتم استكمالها اوال **و لذا تكاليف الوحدات التامه خالل الفتره**

**تكلفة الوحدات التامه خالل الفتره طبقا لطريقة الوارد اوال صادر اوال لتدفق التكلفه تكلفة االنتاج تحت التشغيل اول الفتره ) من الفتره السابقه ( )+( تكلفة وحدات تم تشغيلها و استكمالها خالل الفتره )+( تكاليف الفتره الحاليه الالزمه الستكمال االنتاج تحت التشغيل اول الفتره**

- **طريقة المتوسط المرجح ..** تقوم على الجمع بٌن وحدات تحت التشغٌل اول المده و كذا التكالٌف الخاصه بها ضمن تكاليف الفتره الحاليه و من ثم يتم تحديد متوسط واحد لكافة التكاليف

**اجراءات التسجيل المحاسبى لعناصر التكاليف :**

- **طريقة تدفق التكلفه ....** كل قسم من االقسام ٌعتبر مرز تكلفه و ٌجعل ح/ مراقبة االنتاج تحت التشغٌل فى القسم المحول منه دائنا باجمالى التكاليف الانتاج التام المحول ح/ مراقبة الانتاج تحت التشغيل فى القسم المحول له مدينا باجمالى تكاليف الوحدات المستلما
- **التفرقه بين الوحدات المستلمه و االنتاج تحت التشغيل** فالوحدات المستلمه هى الوحدات التى تم الانتهاء من التشغيل عليها فى القسم السابق و سيتم استكمال دورة التشغيل عليها فى القسم الحالى . – اما وحدات الانتاج تحت التشغيل فى وحدات داخل نفس القسم و لكن انهت فترة التقرير و مازالت تحت التشغيل داخل نفس القسم ( المرحله)

![](_page_45_Figure_11.jpeg)

![](_page_46_Picture_1.jpeg)

 $\Delta$ 

![](_page_46_Picture_684.jpeg)

- **طريقة العمل على نظام تكاليف المراحل .....** 
	- )١( تحلٌل تدفق الوحدات
	- (٢) تحديد الوحدات المعادله
- )٣( تحدٌد اجمالى التكالٌف التى ستحمل على الوحدات المعادله
	- ر<br>(٤) تحديد تكلفة الوحده المعادله
- )٥( تحمٌل التكالٌف على الوحدات التامه و تحت التشغٌل اخر الفتره

![](_page_47_Picture_1.jpeg)

![](_page_47_Picture_689.jpeg)

![](_page_48_Picture_0.jpeg)

![](_page_48_Picture_757.jpeg)

![](_page_49_Picture_1.jpeg)

**الفرق بين طريقة الوارد اوال صادر اوال و طريقة المتوسط المرجح عند احتساب تدفق التكلفه ..**

- فى طريقة المتوسط المرجح تم تجميع الوحدات تحت التشغيل اول الفتره مع وحدات تحت التشغيل التـي بدا عليها العمل خلال الفتره – عكس طريقة الوارد اولا صادر اولا حُبِث بنم الفصل بينهما
- فى طريقة المتوسط المتحرك عند حساب تكلفة الوحده العادله فان تكاليف الفتر ه السابقه تضاف الى تكاليف الفتره الحاليه ثم يقسم الاجمالى على عدد الوحدات المعادله ( للفتره السابقه و الحاليه )
- عند تحميل التكاليف على وحدات الانتاج التام و تحت التشغيل اخر الفتره اصبحت جزء من الانتاج التام المحول

**اعداد تقرير االنتاج بطريقة المتوسط المرجح وحدات االنتاج** وحدات مادٌه وحدات تحت التشغيل اول الفتر ه هندست ٣٠٠٠ - ٨٠٠% وحدات بدأ عليها التشغيل خلال الفتر ه ١٠٠٠٠ االجمالى ١٣١١١ مواد تكلفة تحويل **وحدات تامه محوله** ١٢١١١ ١٢١١١ ١٢١١١ %٢١ وحدات تحت التشغٌل اخر الفتره ١١١١ ١١١١ ٥١١ %٥١ االجمالى ١٣١١١ ١٣١١١ ١٢٥١١ **التكاليف** تكلفة وحدات تحت التشغيل اول الفتر ه مستخدم بن ٢٠٠٠ مستخدم ٢٠٠٠ - ٢٠٠٠ تكاليف الفتر ه الحاليه مستقط المتر م عليه الحاليه مستقط المتحدث المستقط المتحدث المتحدث المتحدث المتحدث المتحد االجمالى ٦١٣١١ ٢٠١١١ ٣٢٣١١ **.64 2.15 2.5٠** تكلفة الوحده المعادله **4 تحميل التكاليف** وحدات تامه محوله ٥٥٦٦١.٥ ٢٥٠٤٦ ٣١١١٠ وحدات تحت التشغٌل اخر الفتره ٤٦٣٠.٤٦ ٢١٥٣.٠٥ ١٢٠٢ اجمالى التكاليف التي تمت المحاسبه عنها ١٠٣٠٠ مستخدم ٢٦٢٠٠ مستخدم التي تمت المحاسبه عنها الوحدات المعادله **تقرير تكاليف االنتاج للقسم ) A)**

**ثانيا : اعداد قائمة تكلفة القسم بطريقه المتوسط المرجح**

**التكلفه المستلمه ...**

هى التكلفه التى تحملها المنتج عند تحويله من قسم الى قسم – هى اجمالى التكاليف التى انفقت على المنتج فى القسم السابق

![](_page_50_Picture_1.jpeg)

![](_page_50_Picture_581.jpeg)

![](_page_51_Picture_1.jpeg)

**\* الحظ ان :**  - الوحدات التامه المحوله تم فصلها الى .. وحدات تحت التشغٌل اول الفتره وحدات بدء علٌها االنتاج و تمت خلال الفتره ذلك نظرا لاتباع طريقة الوارد اولا صادر اولا - حيث تعتبر الوحدات تحت التشغيل اول المده هى التى بتم اتمامها اولا - **التكلفه المستلمه :** و هى اجمالى تكالٌف الوحدات المحوله من المرحله )A )بطرٌقة الوارد اوال - و حٌث ان المواد المباشره تضاف فى نهاٌة المرحله )B )لذا **وحدات االنتاج تحت التشغيل اول الفتره** استفادة بالكامل من ت. المواد المباشره للمرحله فى حين ما يعادل ١٠٠٠ وحده فقط استفادة من تكاليف التحوٌل اتمام )%٥١( - **وحدات انتاج تحت التشغيل اخر الفتره** لم تستفٌد من المواد )تضاف فى نهاٌة المرحله) فى حين استفادة ٢٥٠ % ٢٥٠ وحدة من ت. التحويل

**معالجة الوحدات التالفه فى نظام تكاليف المراحل** .... و ٌقصد بها الوحدات المنتجه المعٌبه و التى ال تصلح للبٌع و هناك نوعان من الوحدات التالفه - **التالف العادى و** هو التالف الناتج عن ظروف تشغٌل جٌده و تعتبال ضمن تكلفة المنتج ) حٌث تعتبر ضمن تكلفة الوحدات التامه المحوله ( و قد تلجأ المصانع الى تحدٌد نسبه من االنتاج التام كنسبة هالك طبٌعى - **التالف الغير عادى** و ٌشمل الوحدات التالفه نتٌجه لظروف غٌر عادٌه او نتٌجة اهمال او عدم كفاءه – لذا فتعالج كتكالٌف فتره و لذا فهى لٌست ضمن تكلفة البضاعه المباعه

- ٌراعى ان التالف ٌتم الكشف عنه فقط عند مستوى االتمام الكامل

**حاله عمليه عن تقرير االنتاج فى حالة التالف العادى و الغير عادى** 

![](_page_51_Picture_513.jpeg)

![](_page_52_Picture_1.jpeg)

![](_page_52_Picture_607.jpeg)

### **المعالجه المحاسبيه للتالف الطبيعى و الغير طبيعى**

![](_page_52_Picture_4.jpeg)

![](_page_53_Picture_1.jpeg)

![](_page_53_Picture_551.jpeg)

#### **الحظ ان :**

<u>ة حد ان :</u><br>( ۱) تم فصل تكلفة التالف العادى وغير العادى فى كلا من طريقة مايرد اولا - و طريقة المتوسط المرجح ) ٢ ( تم اضافة تكالٌف التالف العادى الى اجمالى تكالٌف الوحدات التامه السلٌمه المحوله بمعنى تم التعامل مع التالف غير الـعادى على انـه سليم و محول ( ٣ ) يلاحظ ان وحدات تحت التشغيل اخر الفتره لا يتم تحميلها بأى جزء من تكاليف التالف العادى حيث ان التالف يتم اكتشافه عند تمام اكتمال المرحله (حيث الوحدات المحوله هى فقط السليمه بدون التالف و لكن يضاف الى تكلفتها تكاليف وحدات التالف العادى)

#### **Just In Time Production Method االنى االنتاج مفهوم**

تقوم الفكره على ان النتاج يتم بناء على الطلب من خلال المرحله التاليه فى الخط الانتاجى - حجم الطلب على المنتج هو اساس العمليه التشغيليه و يطلق عليها ( وفقا للطلب )

### **خصائص نظام االنتاج وفقا للطلب :**  (١) يعتبر المخزون بشكل عام غير مرغوب فيه حيث ان شراء المواد الخام و انتاج الوحدات يكون وفقا

للطلب – مما يساعد على خفض تكاليف التخزين و المناوله (٢) يكون تجهيز الالات في وقت قصير و تكلفه اقل مما يساعد على خفض زمن الانتاج )٣( التركٌز على جودة المنتج و تقلٌل وحدات التالف

**|** P a g e **54 العالقه بين تكاليف المراحل و نظام االنتاج االنى:** ٌعتبر نظام تكالٌف المراحل هو النظام االمثل لتكلفة منتجات الشركات التى تتبع الانتاج الانى حيث انخفاض المخزون يسهل تحديد درجة الاتمام للمنتجات

![](_page_54_Picture_1.jpeg)

**اسلوب التكلفه المستهدفه**

يعتبر احد اساليب الاداره الاستراتيجيه المتعلقه بالربحيه و خفض التكلفه – و هى استراتيجيه مستمده من التوجه نحو اقتصاد السوق Market – Driven Strategy لذا فهى ليست اسلوبا لقياس التكلفه Quantification - حيث يعامل هذا الاسلوب التكلفه على انها اسلوب لادارة الارباح المستقبليه و احد مدخلات عملية التطوير للمنتج و ليست احد المخرجات – حيث تتحدد التكلفه المستهدفه عن طريق هامش الربح المرغوب من قبل االداره و الذى ٌحقق طموحات اصحاب المصلحه Stockholders امكانية التطبيق ... يمكن تطبيق النظام على منتجات و صناعات معينه ذات دورة انتاج قصيره نسبيا و تكون مراحل عملياتها غير مرتبطه بشكل كبير مثل عمليات التجميع و يتم تخفيض القيمه من خلال هندسة القيمة Engineering Valu و ادارة التكلفه بٌن االقسام فى سلسلة التورٌد Chain Supply **المبادىء االساسيه التى تحكم اسلوب التكلفه المستهدفه** )١( قٌادة السعر للتكلفه Costing Led Price )٢( التركٌز على متطلبات العمالء Customers on Focus )٣( التركٌز على العملٌات و تصمٌم المنتجات Design On Focus )٤( التعمق فى الخصائص الوظٌفٌه للمنتج خالل مراحل انتاجه Cross Involvement Functional )٥( التعمق فى سلسلة القٌمه Chain – Value Involvement )٦( التوجه نحو دورة حٌاة المنتج Orientation Cycle – Life A **اجراءات تحديد التكلفه المستهدفه**  من خلال الاتجاه للسوق Market Orientation ... يتم خلق ثقافه اداريه و توجه تنظيمى يميل الى التركيز على متطلبات العملاء و يكون كسب رضاهم هو اساس خلق الميزه التنافسيه للمنشأه ذلك من خلال : )١(التركٌز على المدى الزمنى الطوٌل Focus Term Long (٢)التركيز على الربحيه و يجب ان يتم تنسيق بين العملاء و المنافسين Interfunctional Co-ordination و تعتبر التكلُّفه المستمده من السوق افضل اداه لتلبية متطلبات العملاء من خلال التكيف مع الاسعار الت*ى* ٌكونوا على استعداد لدفعها و لك فى اطار مفهوم التكلفه المسموح بها Cost Allowable و مفهوم التكلفه الممكن تحقٌقها Cost Achievable **اوال: وضع المبيعات و االرباح طويلة المدى المستهدفه** – و تعتمد معلومات هذه الخطه على )١( معلومات خطط سابقه )٢( مراجعة المستوى التقنى المتاح (٣) تحليلات بيئة الاعمال العامه و التنافسيه (٤) معلومات كميه عن المبيعات و وصفيه عن انجاهات العملاء **ثانيا : هيكلة خطوط االنتاج** ٌتم بناء على Analyzing Thoroughتحلٌل شامل ) اراء العمالء ( **ثالثا: تحديد سعر البيع المستهدف** – لذا يجب الدرايه الكامله بتكلفة المنتج Perceived Valu – و هناك بعض العوامل التي من الممكن الاستر شاد بها لتحديد السعر المستهدف(حالة شركة نيسان لصناعة السيارات) مو قع المو دبل فى مصفو فة المنتجات. الاهداف المر جو ه من المو دبل الجديد. - مستوى ولاء العملاء للموديلات السابقه - - خصائص المنتج بالمقارنه بالمنتجات المنافسه - اسعار المنتجات المنافسه. – نصٌب المنتج من السوق **رابعا : تحديد هامش الربح المستهدف ...**

![](_page_55_Picture_1.jpeg)

**ـــــــــــــــــــــــــــــــــــــــــــــــــــــــــــــــــــــــــــــــــــــــــــــــــــــــــــــــــــــــــــــــــــــــــــــــــــــــــــــــــــــــــــــــــــــــــــــــــــــــ** يجب ان يكون هامش الربح مرضىي لكل المهتمين بالمنشأه و لتوفير التمويل اللازم للبحوث والتطوير Development and Reserch للمنتجات المستقبلٌه **و يؤخذ فى الحسبان )1( واقعية هامش الربح المستهدف و** لذا ٌوجد طرٌقتٌن لتحدٌده ا**لطريقه الاولى :** تعتمد على هامش الربح المستهدف للمنتج السابق و اجراء تعديلات عليه وفقا للتغيرات التى حدثت فى السوق كما يحث فى شركة نيسان اليابانيه للسيارات . **الطريقه الثانيه :** تعتمد على هامش الربح المستهدف على مستوى مجموعة منتجات – مع تحرٌك هامش الربح بالزياده او النقصان لكل منتج على حدا من منتجات المجموعه حسب ظروف السوق و التنافسيه خامسا : حساب التكلفه المسموح بها – مع الحفاظ على هامش الربح للمجموعه بكاملها. **)2( موازنة هامش الربح المستهدف مع تكاليف دورة حياة المنتج**  يجب ان يعكس هامش الربح المستهدف الاستثمارات العاليه التى قد تتطلبها عملية طرح منتج جديد فى الاسواق بالاضافه الى انه قد تتغير أسعار بيع المنتج تغيرا جوهريا خلال مدة حياته – لذلك يجب التأكد من عدالة توزيع ربحة المنتج المتوقعه بصواره تتوازن مع اسعاره و تكاليفه خلال دورة حياته و يتحدد هامش الربح المستهدف على أساس العائد على رأس المال المستثمر (ROI(Investments On Return او العائد على الاصول (ROA و يفضل البعد العائد على المبيعات فهو مفيد فى حالة تعدد المنتجات يظهر ربحية كل منتج على حدا – كملية لكعب تحديد العائد على الاستثمار و العائد على الاصول لكل منتج على حدا و خاصة فى حالة تعدد المنتجات. **خامسا : حساب التكلفه المسموح بها :** هى الفرق بين سعر البيع المستهدف و هامش الربح المستهدف و يجب ملاحظة ان: ١ – التكلُّفه المسموح بها تعكس تنافسيَّة المنشَّاه لآنها بناءعلى هدف الربح طويل المدى – و لذا يمكن اتخاذ التكلفه المسموح بها كمعيار ح – فى الغالب لا يوجد ضمان لتحقيق التكلفه المسموح بها و لذلك يجب على الاداره وضع مستوى بديل لامكانية ايصال المنتج الى تلك التكلفه . **انشطة** البحوث التطوير الموردين التصاميم الانتاج التسويق التوزيع خدمة العمالء **انشطة ما قبل االنتاج انشطة ما بعد االنتاج انشطة االداره** آس<br>آر التكلفه المستهدفه سلسلة القٌمه **االجراءات الالزمه لتحديد التكلفه المستهدفه التكلفه المستهدفه** ٌعامل هذا االسلوب التكلفه على انها اسلوب الدارة االرباح المستقبلٌه احد مدخلات عملية التطوير للمنتج و ليست احد المخرجات – حيث تتحدد التكلفه ر<br>المستهدفه عن طرّيق هامش الربح المرغوب من قبل الاداره و الذى يحقق طموحات اصحاب المصلحه **تحديد سعر البيع المستهدف )بناء على التنبوءات و متطلبات العمللء( تحديد هام الربح المستهدف )بناء على الربح المستهدف على المدى تحديد التكلفه المستهدفه على مستوى الوحده الحاليه** > **المستهدفه الحاليه** = <**المستهدفه خفض التكلفه قبول التكلفه الحاليه** 

![](_page_56_Picture_1.jpeg)

**ـــــــــــــــــــــــــــــــــــــــــــــــــــــــــــــــــــــــــــــــــــــــــــــــــــــــــــــــــــــــــــــــــــــــــــــــــــــــــــــــــــــــــــــــــــــــــــــــــــــــ - خطوات تطبيق اسلوب التكلفه المستهدفه :** الهدف من الاجراءات التاليه هو الوصول الى اقل فجوه ممكنه بين التكلفه المسموح بها والتكلفه الحاليه المقدر ، للمنتج فى المدى الزمنى قصير و طويل الاجل وصولا الى التكلفه المستهدفه : ١ – تحديد الفارق بين التكلفه المسموح بها و التكلفه الحاليه للمنتج. ٢ – تحديد ما يمكن تحقيقه و ما لا يمكن تحقيقه من خفض التكلفه لاحتواء الفجوه التكليفيه فى المدى القصير و المدى الطويل <sub>.</sub> ٣ – تحديد نسبة التخفيض فى المدى الزمنى القصير و ذلك من خلال اليات خفض للتكلفه للوصول للتكلفه الممكن تحقيقها. ٤ – تحديد الجزء الغير ممكن تحقيقه فى المدى القصير – و هذا الجزء يعكس تحدى استراتيجى Strategic Cost Reduction Challenge فى المدى الطويل من خلال اجراء التحسينات و الاليات الجديده للوصول للتكلفه المسموح بها . ٥ – بناء على المدى الزمنى للتحلٌل تتحدد التكلفه المستهدفه • فعلى المدى الزمنى القصير تحدد التكلفه المستهدفه بالتكلفه التى يمكن تحقيقها و فى المدى الزمنى الطوٌل تحدد التكلفه المستهدفه بالتكلفه المسموح بها ٦ ــ حالة فشلة خطة احتواع فروف التكلفه ( الفجوه) على المدى القصير او الطويل الاجل فان ذلك سيؤثر على الربح المستهدف و من ثم على سعر السهم فى السوق **و يجب االخذ فى االعتبار عند تحديد التكلفه المستهدفه التى تؤدى الى الربح المستهدف – تحديد حجم المبيعات الالزمه لتحديد ربح مستهدف ) سيتم عرضها ان شاء هللا فى اطار المحاسبه االداريه( اجراءات تنفيذ خفض التكلفه**  • بجب تكوين فريق مسئول عن خطة تخفيض التكلفه Cost Reduction Plane Team و يشمل على اعضاء من كافة الانشطه ( التصميم و المُشتريات و الانتاج و التسويق و التكاليف ) و يتمحور دور الفريق على بحث طرق تقليل الفارق (الأنحراف) بين التكلفه المستهدفه و التكلفه الحاليه للمنتج من خلال خفض التكاليف من داخل او خارج المنشأه – و يستخد لذلك **)1( هندسة القيمه Engineering Valu....** يثصد به تحليل سلسلة القيمه Valu Chain للمنتج بما تشمله من انشطة تطوير و تصميم و تنفيذ و تسويق و خدمة ما بعد البيع لتخفيض التكلفه مع اشباع احتياجات العملاء – حيث يتم تقويم خصائص المنتج و تقويم العمليه التنظُّيميه ( تسهيلات و عمليات التوريّد ( و سبتخدم ايضا فى البحث عن بدائل تصميم و بدائل للعمليات الانتاجيه تكون اقل كلفه و ايضا البيع و ما بعد الهيع – و خلال تخفيض التكلفه يركز المفهوم على : ا. خفض عدد الاجزاء الداخله فى تصميم المنتج من خلال سياية تنميظ الاجزاء – Parts Standardition Strategy – حيث يساعد فى تحسين الجوده و خفض المخزون ب. ربط تكاليف العمل المباشره و التكاليف غير المباشره بساعات العمل المباشر و لذا تمثل جزء كبير من التكلفه الكليه و لذا يمكن تحقيق خفض للتكلفه من خلال اعادة هندسة عمليات التشغيل - و ٌجب التفرقه بٌن متى تحدد التكلفه ?in-Locked are Costs When و بٌن متى تحدث التكلفه ? When Costes are Incurred – فيلاحظ ان معظم التكاليف تحدد فى مرحلة التصميم قبل ان تحدث و بمجرد الانتهاء من التصميم يكون من الصعب تعديل التكلفه و لذا فنجاح مفهوم هندسة القيمه يعتمد على التدخل حين يتم تحديد التكلفه ولكن بعض الصناعات مثل الصناعات الكيماويه و الغزل و النسيج تحدد معظم التكاليف و تحدث فى وقت واحد اذا فهو يرتبط بالتصميم للمنتج **)2( تحليل القيمه Analysis Value** .. ٌرتبط بالعملٌه االنتاجٌه **)3( تشكيل جودة المنتج Deployment Function Quality ....**  يربط هذه المفهوم بين التسويق و هندسة التصميم و الانتاج من خلال : **-** تحدٌد متطلبات العمالء - تعديل الخصائص الهندسيه )٤( **تصميم** عملٌات االنتاج و التجمٌع Assembly & Manufacture For Design

![](_page_57_Picture_1.jpeg)

تهدف الى تبسيط الهيكل وعمليات التشغيل و تحسين عملية التجميع والجوده و خفض تكلفة التخزين و االنتاج

#### **Cost data Base - Cost table التكلفه جداول( 5 )**

تتضمن جداول التكلفه معلومات عن المنتجات منها معلومات داخلٌه مثل)التكلفه الكلٌه و تفاصٌل التصمٌم و حجم المنتج و وزنه و احتياجات المنتج من الموارد) و معلومات خارجيه مثل(حاجات المستهلكين و اسعار المنافسين و ردود الافعال عن المنتج و التكنولوجيا المتاحه) و كذا امكانية وجود خامات بديله طريقة الانتاج الحاليه ... لذا فجداول التكلفه تساعد ايضا فى الاجابه عن استفسارات ماذا لو What If للمنتج و التى تبحث عن بدائل تصميميه او للتطوير حسب بيانات السوق

**الحاله العمليه :**  تعمل الشركه السعوديه العربيه للصناعات الغذائيه على انتاج عدة منتجات و يواجه احد هذه المنتجات منتج (X) منافسه سعريه - حيث يتجه المنافسون فى السوق الى خفض اسعار منتجات مشابهه ٥ - ١٠ % - و اشار احد الابحاث الداخليه ان خفض السعر ٨ % - يؤدى الى زيادة حجم المبيعات ٢٠ % - مع العلم ان الشركه تسعى العتبار الدخل الحالى هو الدخل المستهدف فى ضوء المعلومات التالٌه توضح (١) توصيف المنتج ... وحدة المنتج (كرتون) تتكون الواحده من ٣٠ علبه و تتكون العلبه من ٥٠ قطعه - و سعر بيع الكرتونه ١٠٥٠ ريال ( شامل ضريبة القيمه المضافه ) **\* تكاليف المنتج عباره عن**  )٢( الموارد المستخدمه ... النتاج دفعه تعادل ١١١١١١كرتونه فى ١ / ١ / ٢١١٠ عباره عن ا - المواد المباشره للوحده من المنتج خامات انتاجيه ٥ ١٨٠ ربال/ مواد تغليف ٧٠ ربال/ مواد تعبئه ٩٨.٧٥ ريال ب - الاجور المباشره لوحدة المنتج ٦٥ ربإل ج - متوسط عدد اوامر الشراء لانتاج اخر دفعه انتاجيه ٢٢٥٠٠ امر شراء بمتوسط الامر ٤٠ اريال د - متوسط وقت اختبار الجوده ١٠ دقيقه لكل وحدةه انتاجيه بمعدل ٣٢ ربإل/ الساعه ه - نسبة الوحدات المعيبه ٥ % ( محمل بتكلفة الاجور المباشره فقط ) و - عدد مرات الصيانه ٧٢٠ مره تكلفة المره ١٢٠٠ ربإل شامل قطع الغيار ى - يقوم بعملية المناوله داخل المصنع ١٥ عامل / ٨ ساعات يوميا - معدل الاجر ٣ ريال / الساعه )اٌام العمل فى السنه ٣٢١ ٌوم( ز – التكاليف الثابته لتحقيق مستوى الانتاج السابق هى ٦٠٠٠٠٠٠ ريال عن الفتره **\* تكاليف الفتره االنتاجيه** (٣) من تحليل انشطة سلسلة القيمه ظهرت تكاليفها لهذا المنتج ( بخلاف تكاليف الانتاج) على النحو التالى ا – تكاليف البحوث و التطوير ٥٣٥٠٠٠٠ ربال ب – تكاليف التصميم و العمليات ٥٦٠٠٠٠ ربإل ج – تكاليف تسويق و توزيع ٣١٠٠٠٠٠ ريال ه – تكاليف خدمة ما بعد البيع **مطلوب :**  ( ١) تحديد اجمالى تكلفة الانتاج — و التكلفه المقدر ه للوحده (٢) تحديد اجمالى الدخل التشغيلي و دخل التشغيل للوحده (على اساس تحليل تكلفة انشطة سلسلة القيمه ) (٣) تحديد سعر البيع المستهدف – دخل التشغيل المستهدف – التكلفه المستهدفه . )٤( تحدٌد الفرق بٌن التكلفه المستهدفه و التكلفه الحالٌه للمنتج ) الفجوه التكالٌفٌه (

![](_page_58_Picture_1.jpeg)

![](_page_58_Picture_809.jpeg)

٧ - التكلفه الحاليه المقدره للوحده = = تكاليف الانتاج + ت. سلسلة القيمه = ٥٢٨.٣١ + ٥٠٥.٠ = **66٠.٠1** لاير

![](_page_59_Picture_1.jpeg)

### **رابعا : تحديد الفجوه التكاليفيه بين التكلفه المستهدفه و التكلفه الحاليه المقدره للوحده من المنتج :**

١ - الفجوه التكالٌفٌه / مقدار خفض التكلفه المطلوب للوحده = ٦٦٠.٠١ - ٥٠٠.٠١ = **٠٨ لاير / الوحده** ٢ - نسبة الخفض فى تكلفة الوحده من المنتج = ٠١ / ٦٦٠.٠١ = %١٢

### **خامسا : تنفيذ تخفيض التكلفه**

يكون تحليل تكاليف مثل ( نشاط تصميم المنتج و التوريد - عن طريق اعداد تقرير خفض التكلفه ) و يشمل التقرير التكلفه -( الحاليه المقدره للوحده و التكلفه المستهدفه للوحده تفصيليا و كيفية تقليل الفجوه بينهما للوصول الى التكلفه المستهدفه

![](_page_59_Picture_699.jpeg)

![](_page_60_Picture_1.jpeg)

![](_page_60_Picture_357.jpeg)

![](_page_61_Picture_0.jpeg)

**Kcc. Mostara Negri O11/5188283** 

![](_page_62_Picture_1.jpeg)

# تعريف ومفهوم نقطة التعادل :

هي حجم المبيعات الذي يتعادل عنده الإيراد الكلي مع التكاليف الكلية. أي انه عند هذه النقطة فان المنشأة لا تحقق ربح أو خسارة وبالتالي فان أي مستوى إنتاج يقل عن نقطة التعادل تحقق المنشأة معه خسارة تزداد بزيادة البعد عن هذه النقطة ٍ وبالمقابل فان أي مستوى إنتاج يزيد عن نقطة التعادل تحقق معه المنشأة ربح يزداد يز بادة البعد عنها.

وتعرف ايضا بأنها " النقطة التي عندها تتساوى الإيرادات الكلية مع التكاليف الكلية "و بمعنى آخر فإنها النقطة التي عندها لا تحقق المنشأه أي ربح يعني الربح يساوي. ى تحليل التعادل يعتمد على كلًا من التكاليف الثابتة و التكاليف المتغيرة ، و من المعروف أن التكاليف الثابته هي التي تتحملها المنشأه من في سبيل الحصول على الطاقة الانتاجة

هى النقطة التي تتعادل او تتساوى فيها الإيرادات الكلية مع التكاليف الكلية . الإيرادات الكلية = التكاليف الكلية االٌرادات الكلٌة = )سعر بٌع الوحدة x عدد الوحدات المبٌعة ( التكالٌف الكلٌة = أ + ب س حيث أ هي التكلفة الثابتة ، ب س هي التكلفة المت حجم مبيعات التعادل : هي الكمية التي ينبغي بيعها حتى لتحقق التساوي أو التعادل بين الاير ادات والتكاليف الكلية . ويجب ان يغطي سعر البيع التكاليف المتغيرة فقط، لتحقيق التتعادل لان التكاليف الثابتة تدفع بغض النظر عن البيع. والتكاليف المتغيرة ممكن التوقف عنها بتوقف الانتاج الحد الأدنى لسعر البيع الذي يمكن قبوله هو متوسط التكلفة المتغيرة للوحدة. \* الحد الأدنى لسعر البيع الذي يمكن قبوله = متوسط التكلفة المتغيرة للوحد الفرق بين سعر البيع والتكلفة المتغيرة للوحدة هو هامش المساهمة \* هامش المساهمة = سعر البٌع - متوسط التكلفة المتغٌرة للوحدة هامش المساهمة : هو الباقي من سعر البيع بعد تغطية التكلفة المتغيرة والباقى ده بيساهم فى التكاليف الثابته. كمية مبيعات التعادل أو حجم التعادل = التكاليف الثابتة / هامش المساهمة مثال : توافرت البك البيانات التالية في احدى المصـانـع عن عام ١٠٠٠ - تبلغ التكاليف الثابتة الاجمالية للمصنع ٢٢٢.٢٢٦ ج سنويا وسعر البيع المتوقع ١٢٢ ج ومتوسط التكلفة المتغيرة للوحدة ٧٥ ج. والمطلوب : ١ - كمية مبيعات التعادل \_-

![](_page_63_Picture_1.jpeg)

**ـــــــــــــــــــــــــــــــــــــــــــــــــــــــــــــــــــــــــــــــــــــــــــــــــــــــــــــــــــــــــــــــــــــــــــــــــــــــــــــــــــــــــــــــــــــــــــــــــــــــ** ٢ ـ حساب كمية المبيعات التي تمكن المصنع من تحقيق أرباح قدر ها ٢٢٢. ٢٥٢ ج. -اإلجابة كمية مبيعات التعادل = التكاليف الثابتة / هامش المساهمة = ٥٢٢.٢٢٢ / هامش المساهمه هامش المساهمة = سعر البيع - التكلفة المتغيرة للوحدة  $\epsilon V = V \circ - \iota V = \epsilon V$ هامش المساهمه كمٌة التعادل = ٥٢٢.٢٢٢ / ٤٠ = ١١ ١١. ٢ - كمية المبيعات التي تحقق ربح معين = التكاليف ث + مقدار الربح المطلوب / هامش المساهمة ٤٠ / ٢٥٢.١١ + ٥٢٢.٢٢ =  $17.20 =$ قيمة مبيعات التعادل = كمية مبيعات التعادل x سعر البيع مخزون الأمان (هامش الأمان) حجم المبيعات المتوقعة - حجم مبيعات التعادل -مثال : احدى المصانع تبلغ الطاقة المتاحة بها ٢٢٢٢٢ وحدة سنويا والطاقة الفعلية ٢٢٢.٢٢ وحدة، والنكلفة الكلية للوحدة ١٥٢ عبارة عن ٨٢ ت متعيرة ، ٧٢ ت ثابتة وسعر بيع الوحدة ٢٢٢ ، وتقدم أحمد العملاء الى المصنع طالبا انتاج طلبية من المنتج كميتها ١٢٢٢وحدة بسعر ٩٢ ج للوحدة والمطلوب : هل تقبل الآدارة هذه الطلبية أم لا ؟ وللماذا ؟ اإلجابة بالنظر الى الطاقة الفعلية والطاقة المتاحة، وطالما ان انتاج هذه الطلبية في حدود الطاقة المتاحة، فان انتاجها لن يترتب عليه اي زيادة في التكاليف الثابتة والزيادة فقط ستكون في المتغيرة. الطاقة المتاحة ٢٢٢٢ وحدة والفعلية ٨٢٢٢ والباقي ٢٢٢٢ والطلبية المطلوب انجازها ١٢٢٢ وحدة اذا كان سعر البيع اكبر من او يساوي التكلفة المتغيرة للوحدة نوافق اذا كان سعر البيع اصغر من التكلفة المتغيرة للوحدة من نسب نرفض سعر البيع ٩٢ ج والتكلفة المتغيرة للوحدة ٨٢ ج اذا ننصح الادارة بقبول هذه الطلبية حيث ان السعر المعروض يغطي التكاليف المتغيرة ويساهم ايضا في التكاليف الثابتة بمبلغ

![](_page_64_Picture_0.jpeg)